# Analisi MATEMATICA A

 $-L$  $\epsilon$ zione 20-

## Lorenzo Brasca

# <sup>4</sup> DICEMBRE 2020

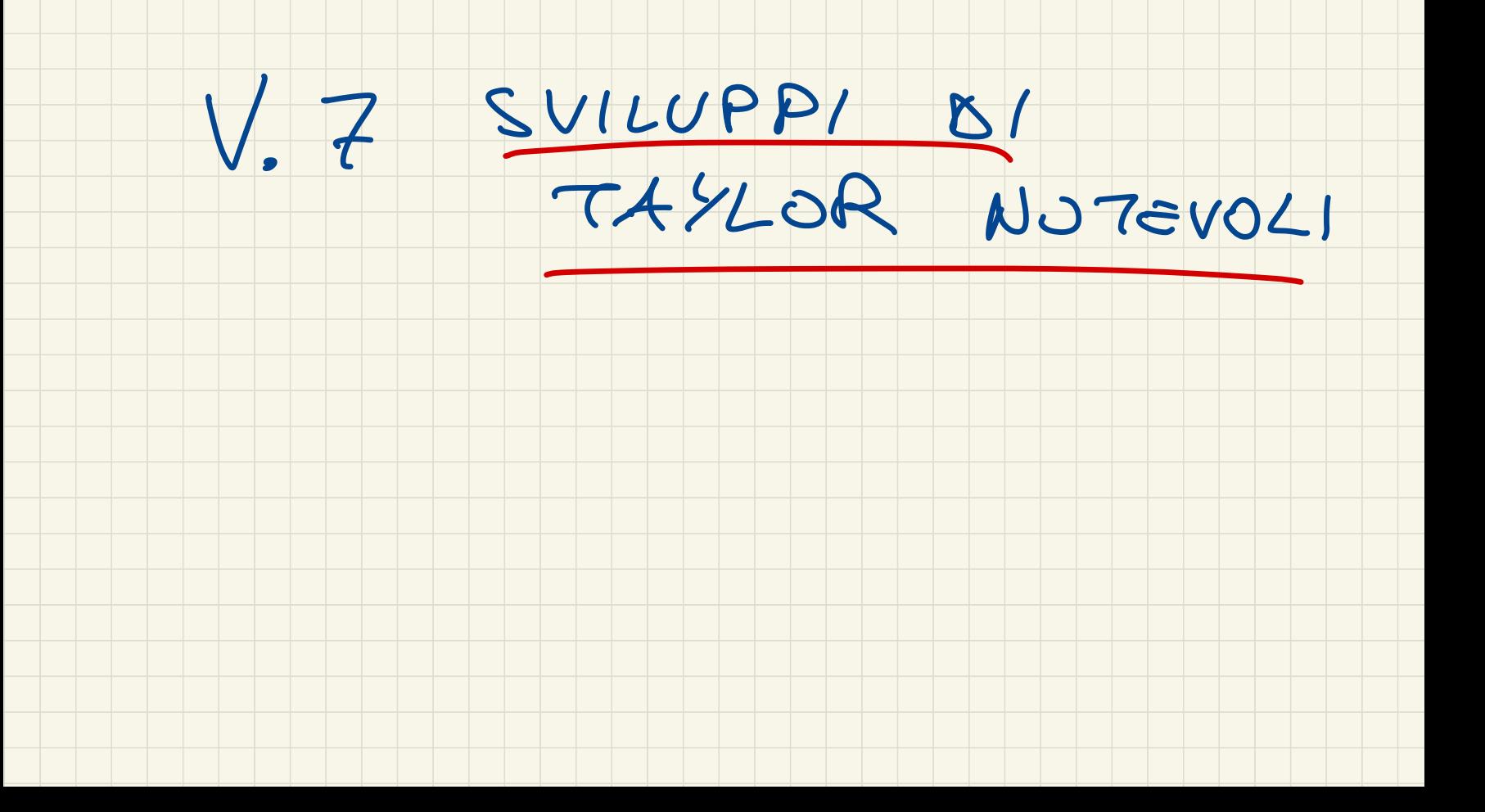

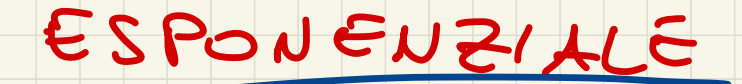

## $f(x) = e^x$

DIAMO LO SVILUPPO DI TAYLOR

ALL'ORDING 11 CONTRATO IN 0

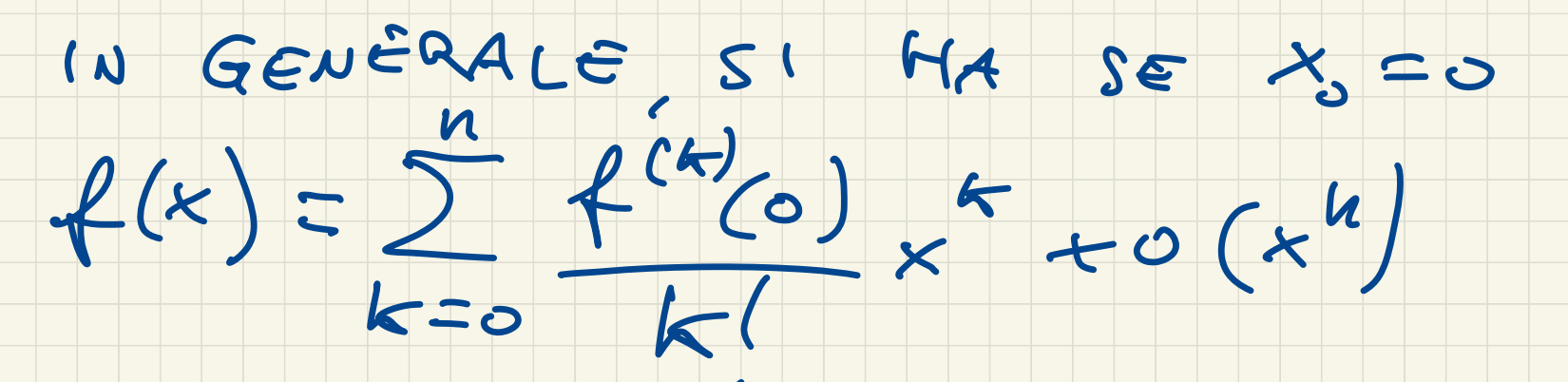

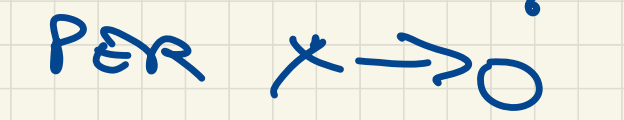

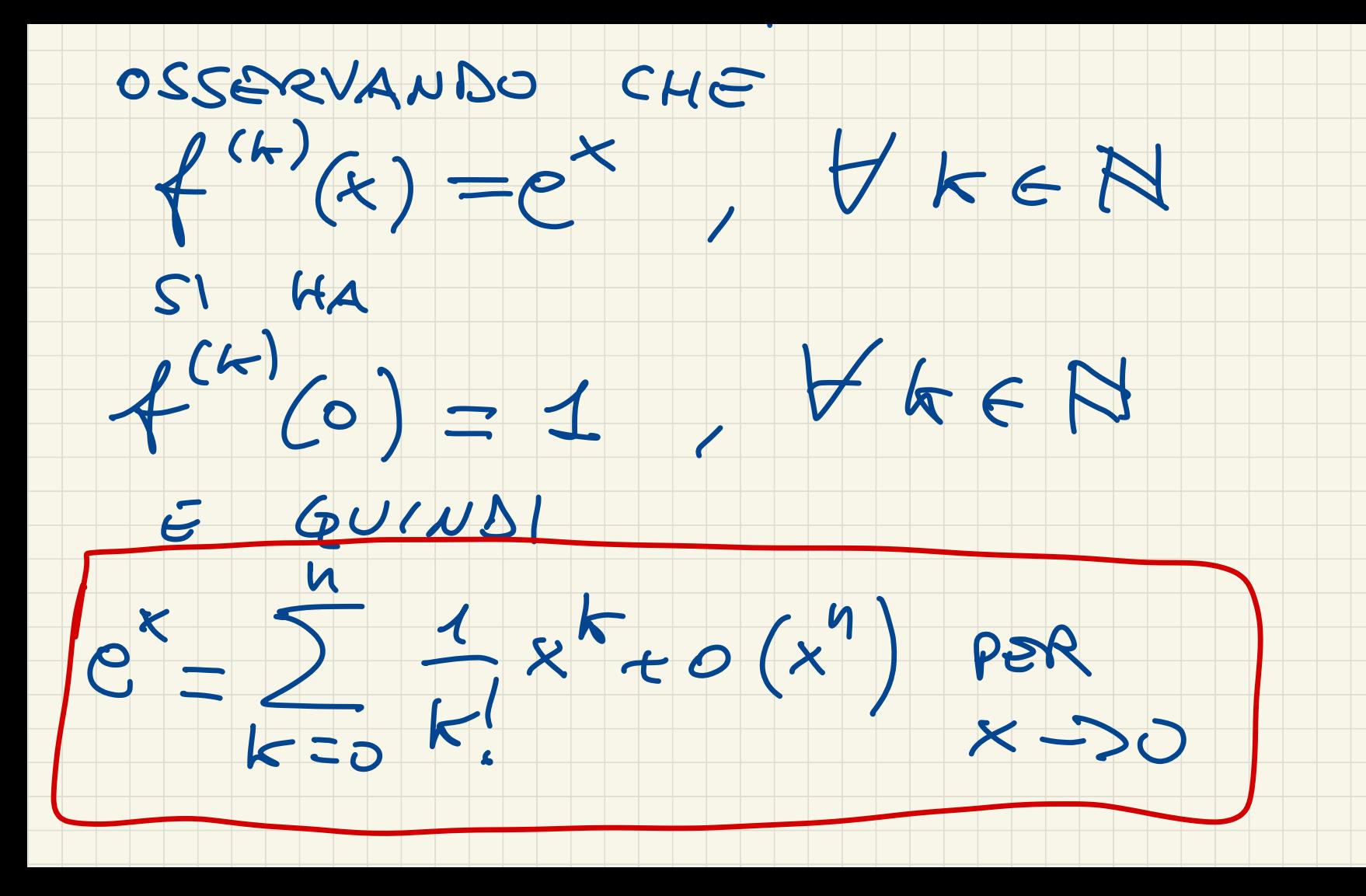

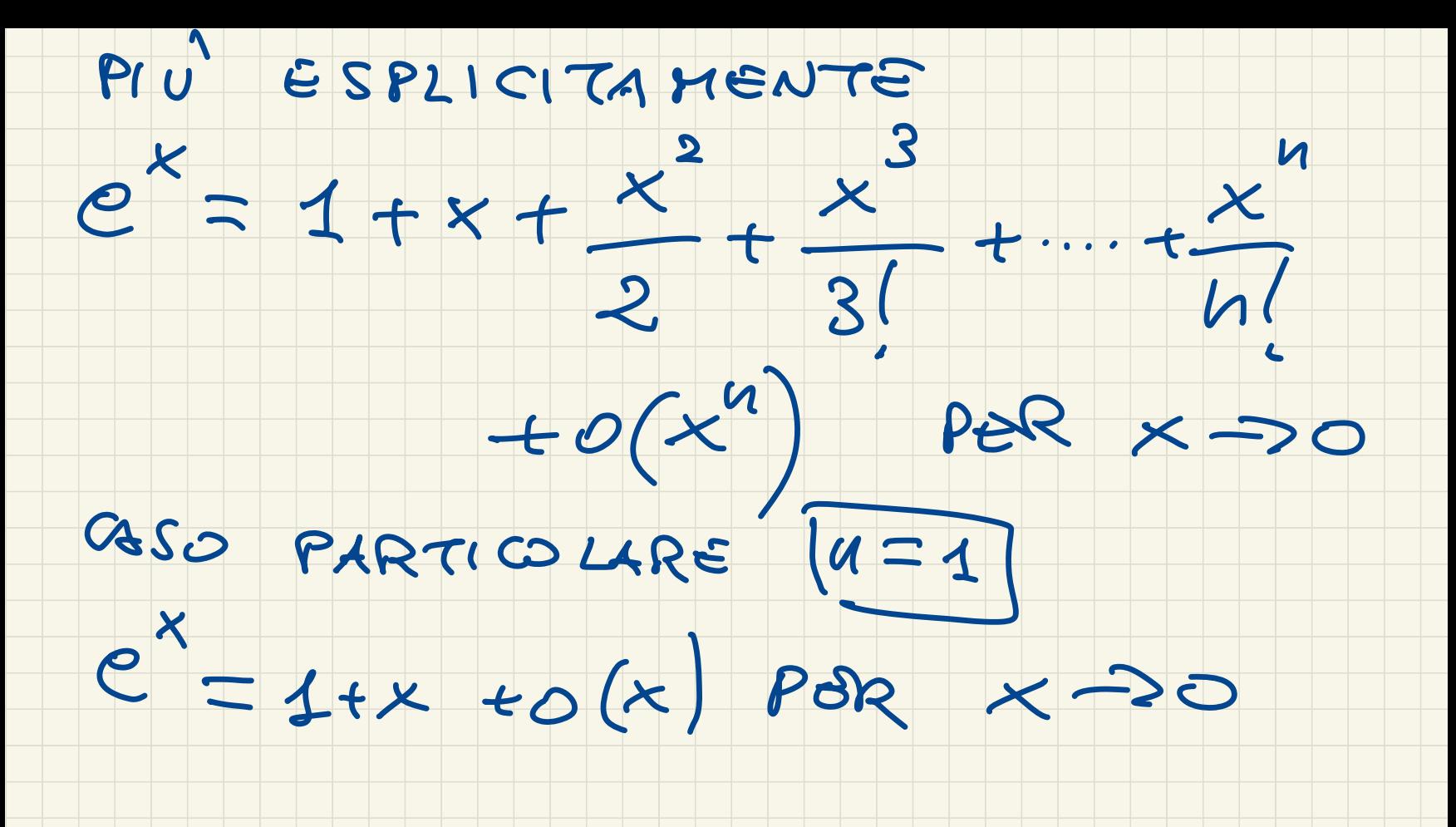

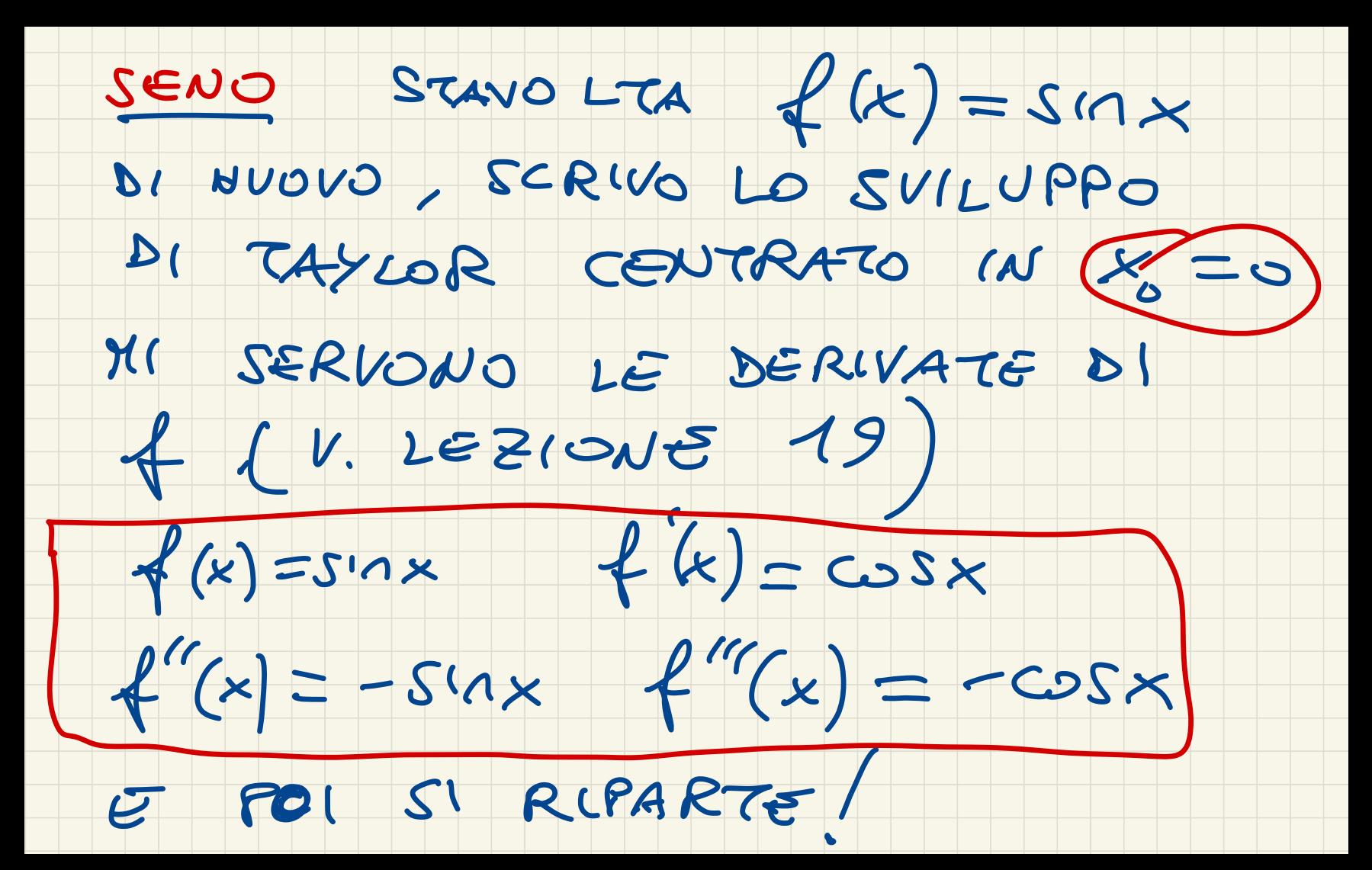

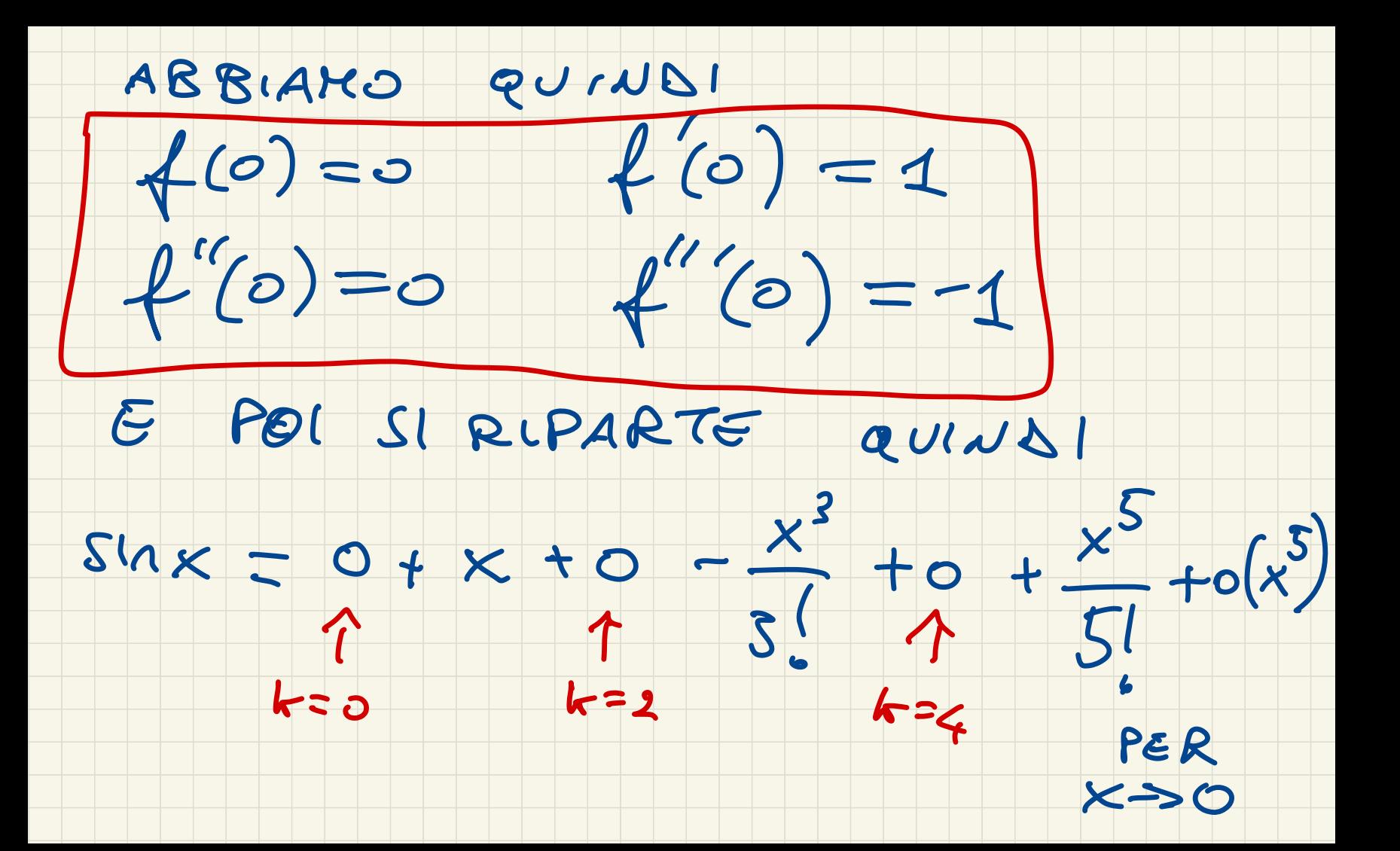

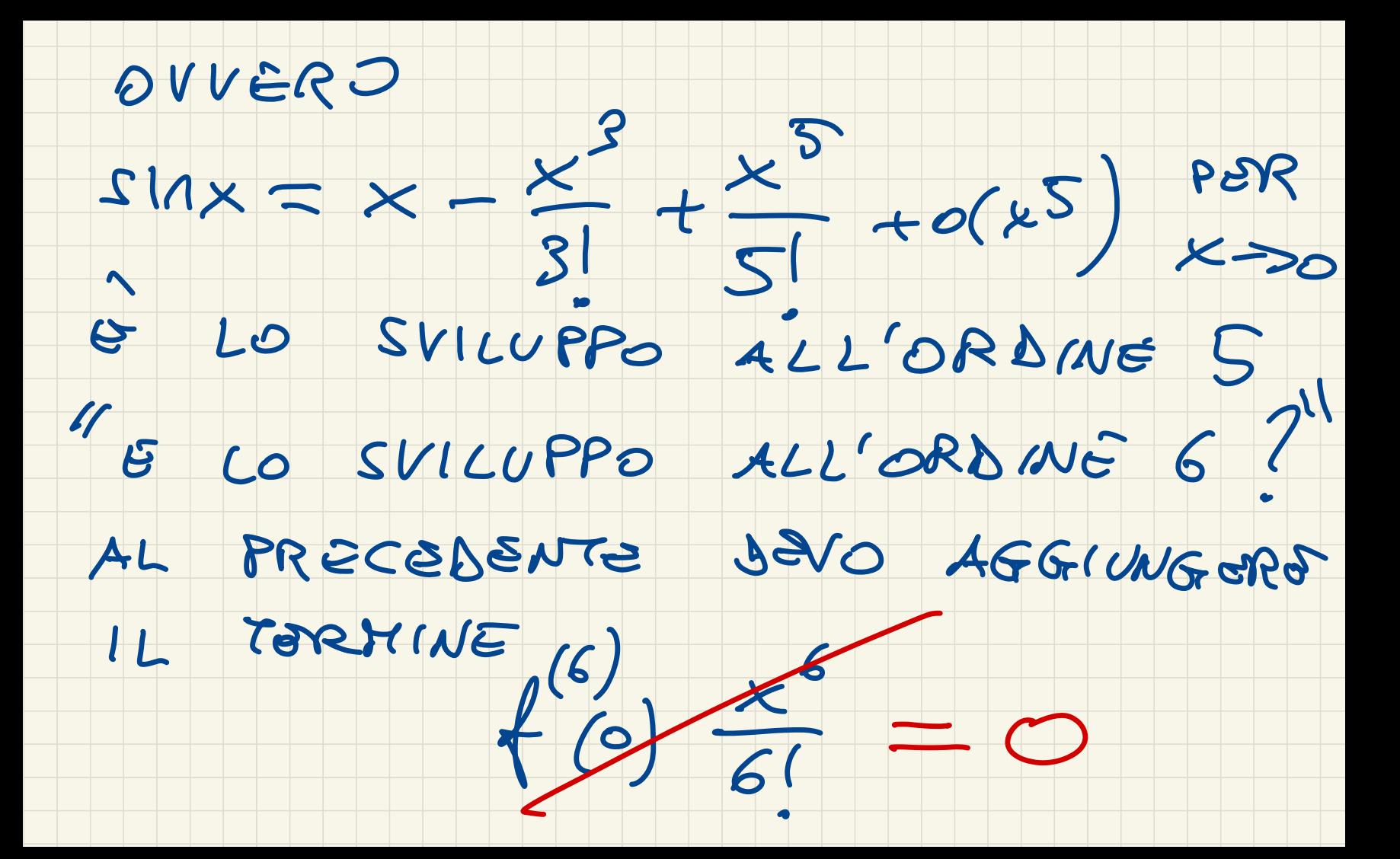

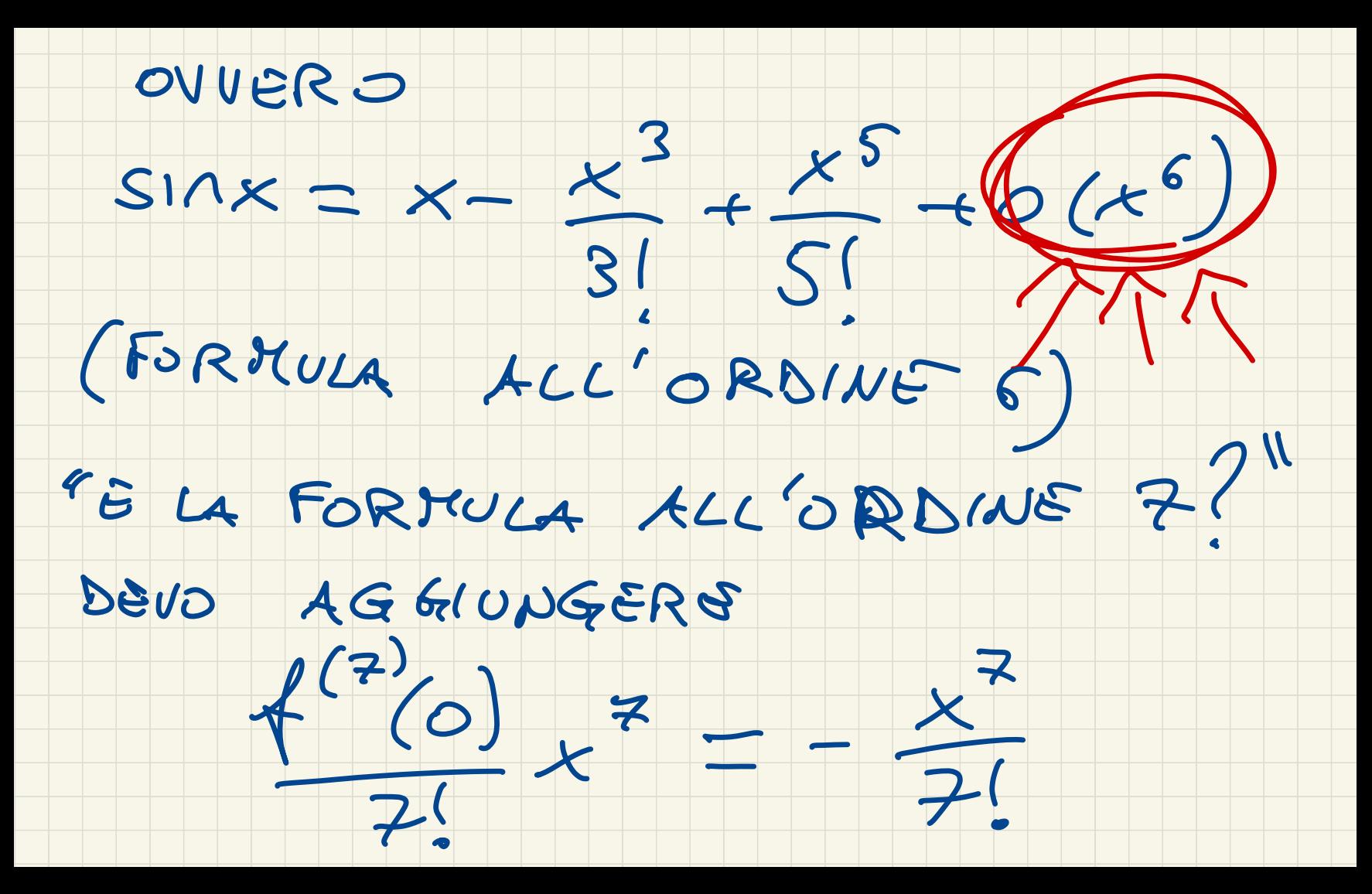

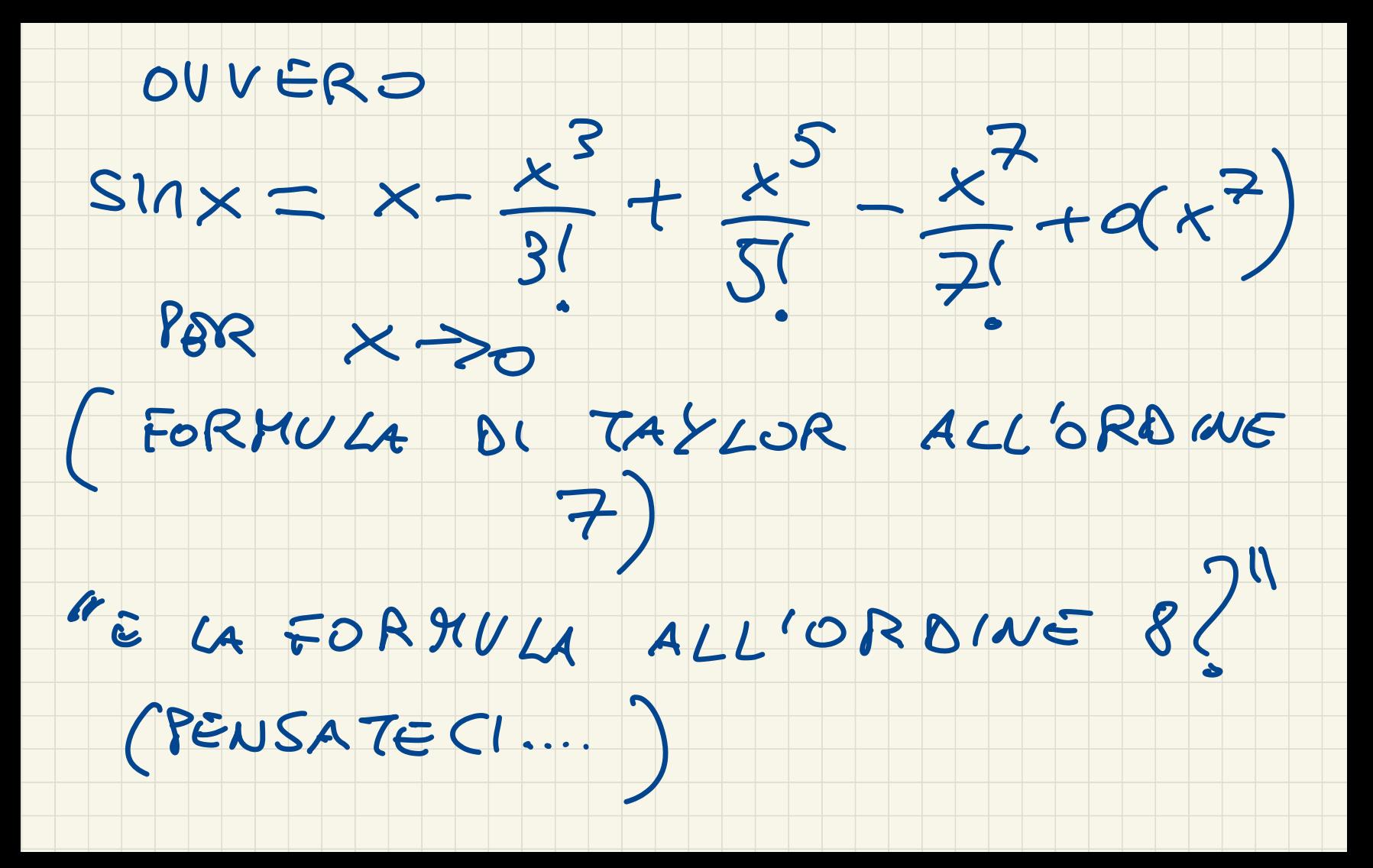

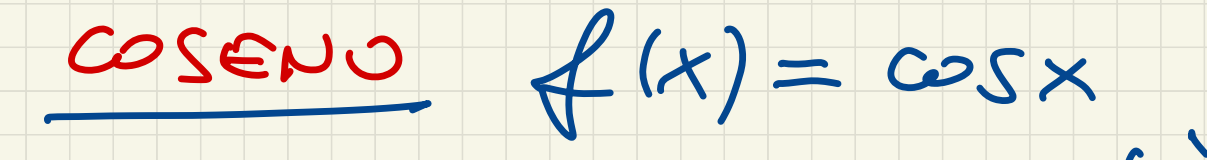

## OSSERVIAMO CHE C'E DI

### NUOVO UNA CICLICITÀ

### NELLE DERIVATE, INFATTI

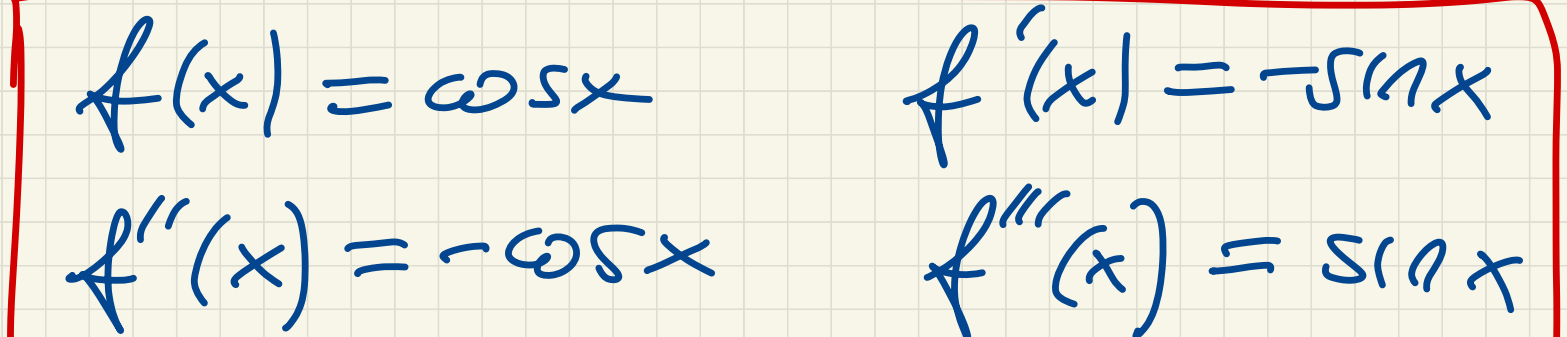

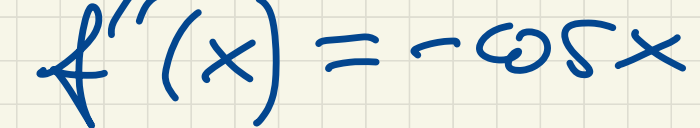

E POI SI RIPETE

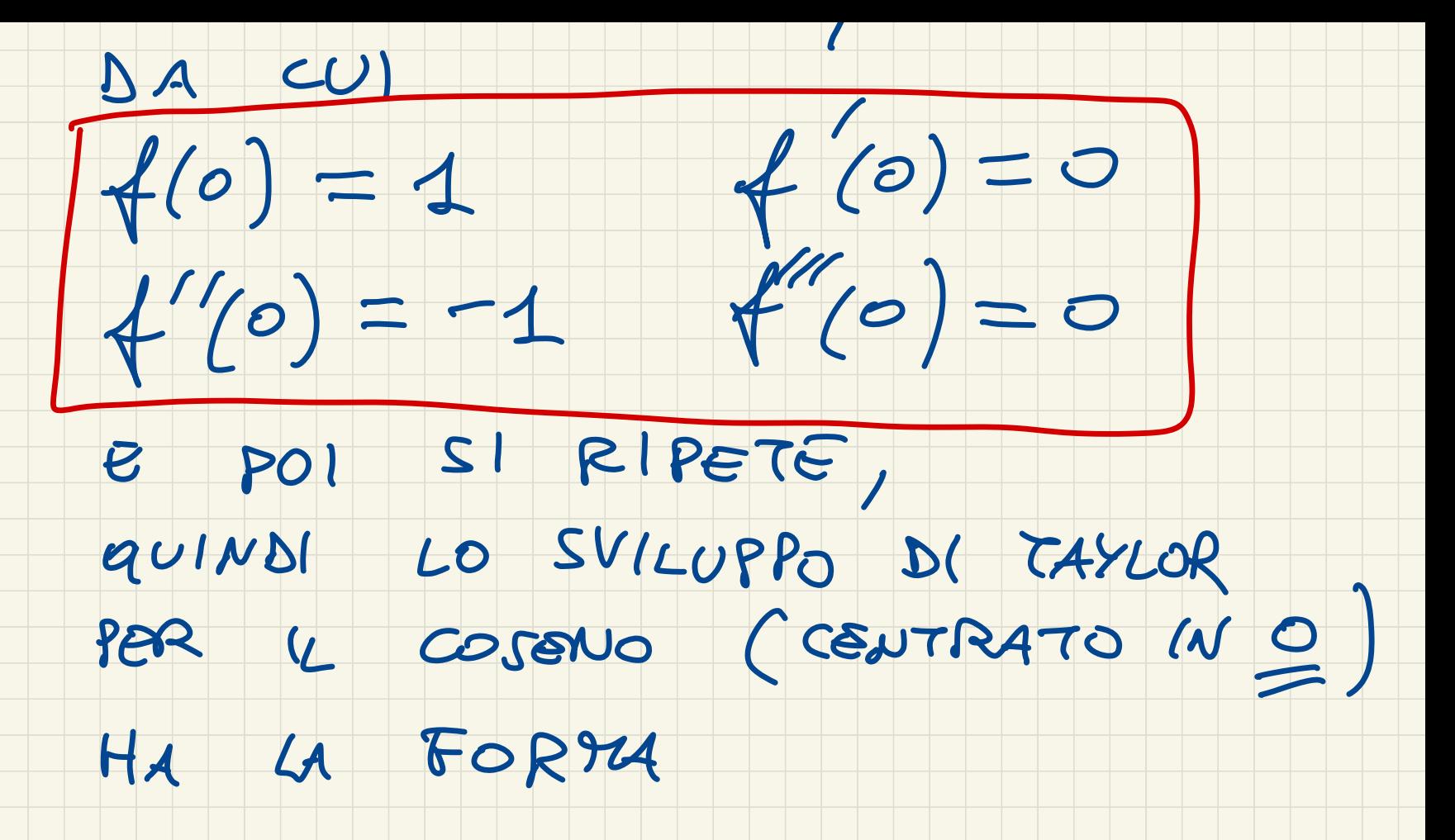

 $\cos x = 1 + 0 - \frac{x^2}{2} + 0 + \frac{x^4}{4!} + ok^5$ <br>  $k = 1 + 0 + \frac{x^4}{4!} + ok^5$ <br>
PAR  $x \rightarrow 0$ (FORKULA ALL'ORDINE 4) PER QUANTO RIGUARDA LA FOR MULA ALL'ORDINE S<br>BASTA OSSERVARE (15) =0

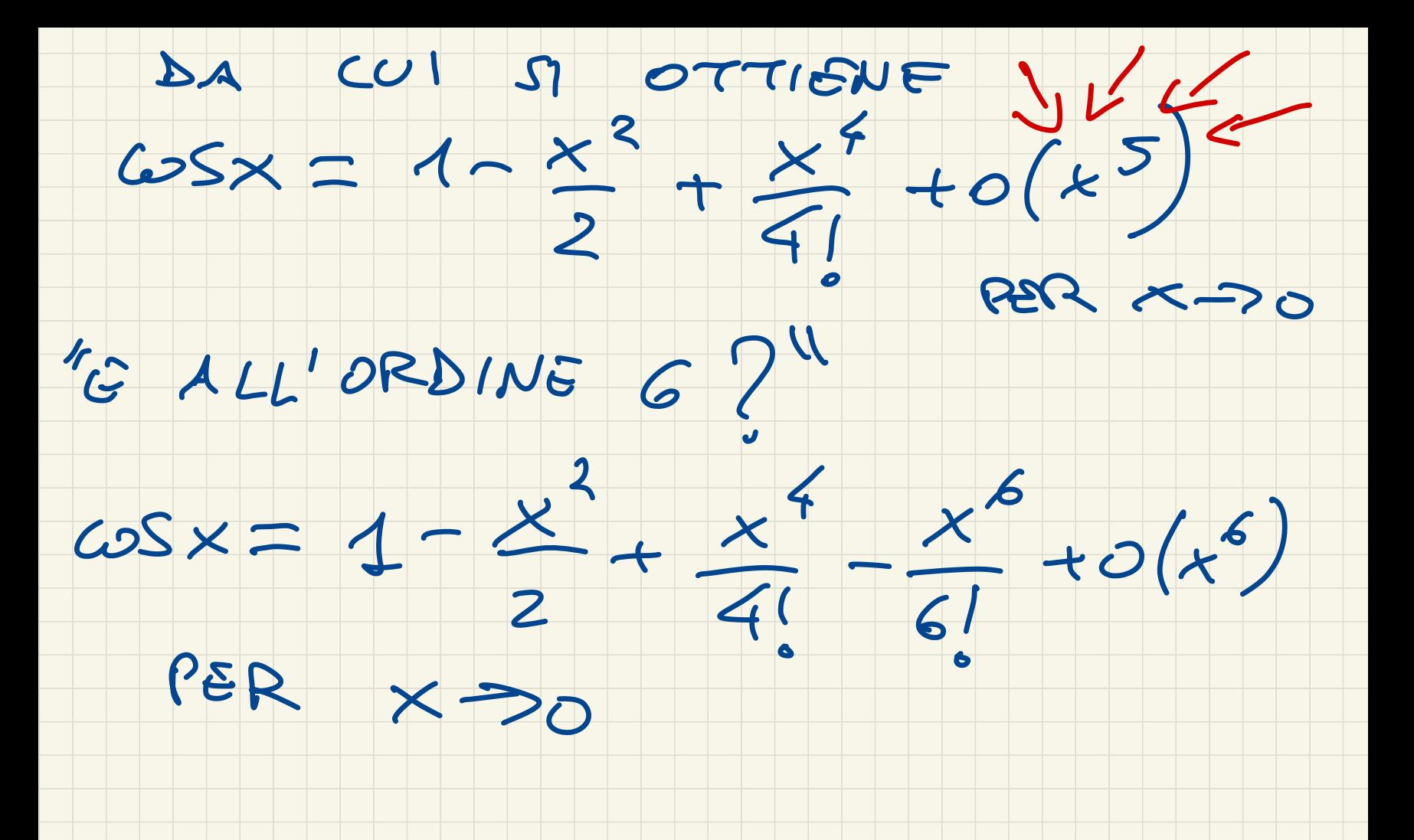

#### UNA FUNZ IONE RAZIONALE

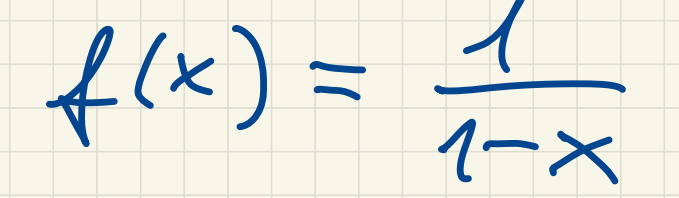

### VOGLIAMO SVILUPPARLA IN X=0.

#### VEDIAMO CONE SONO FATTE LE

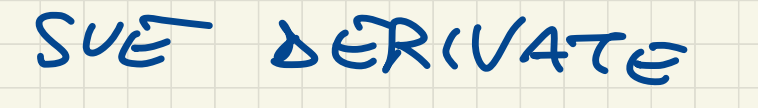

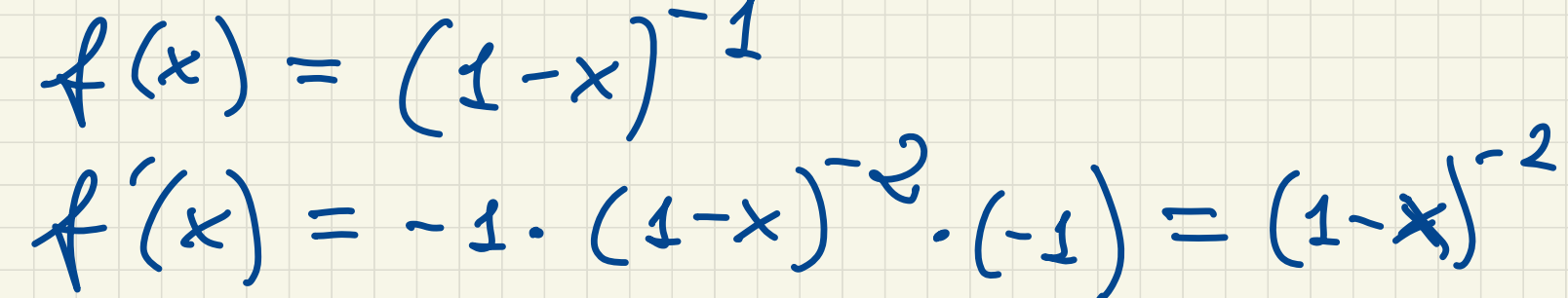

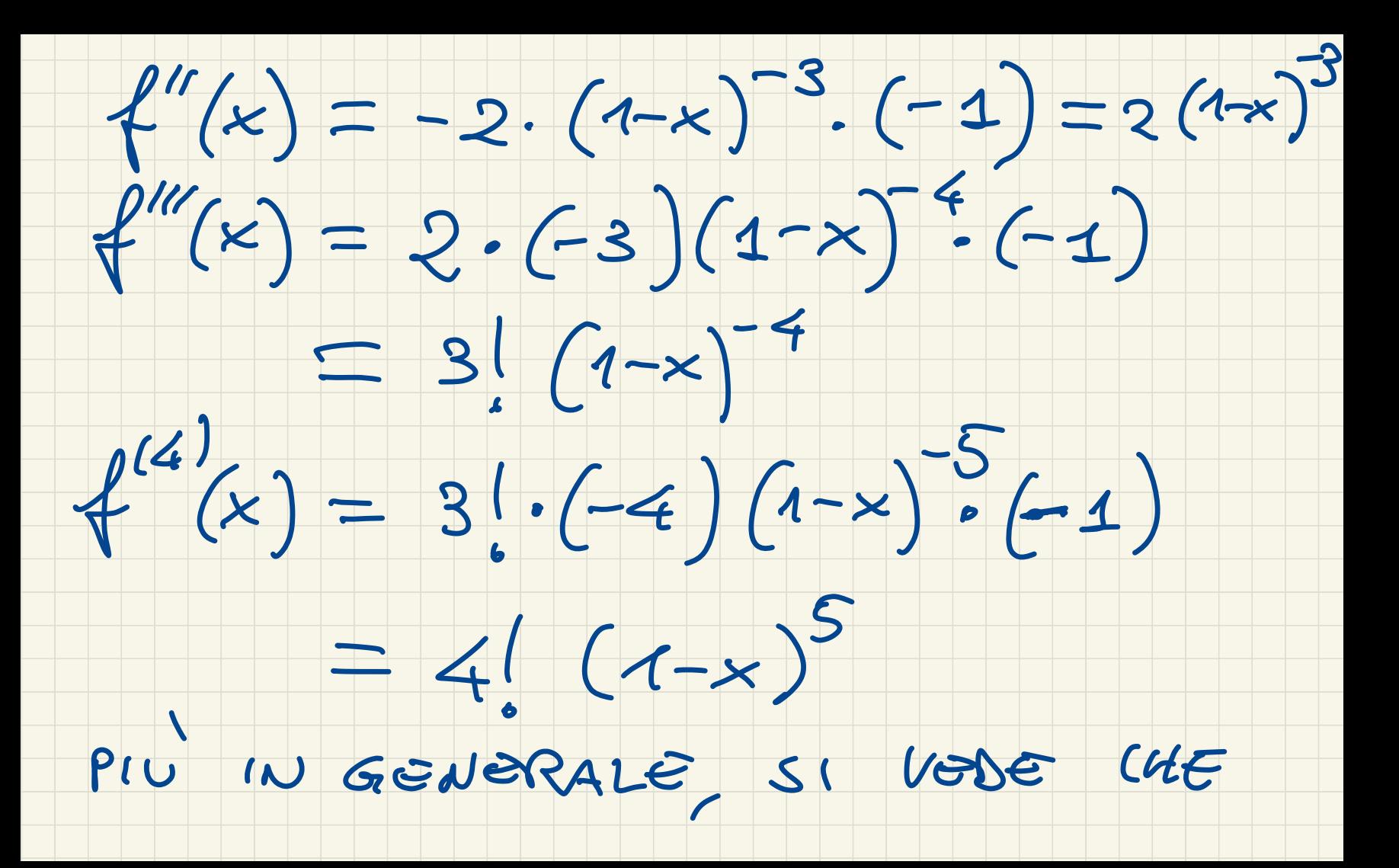

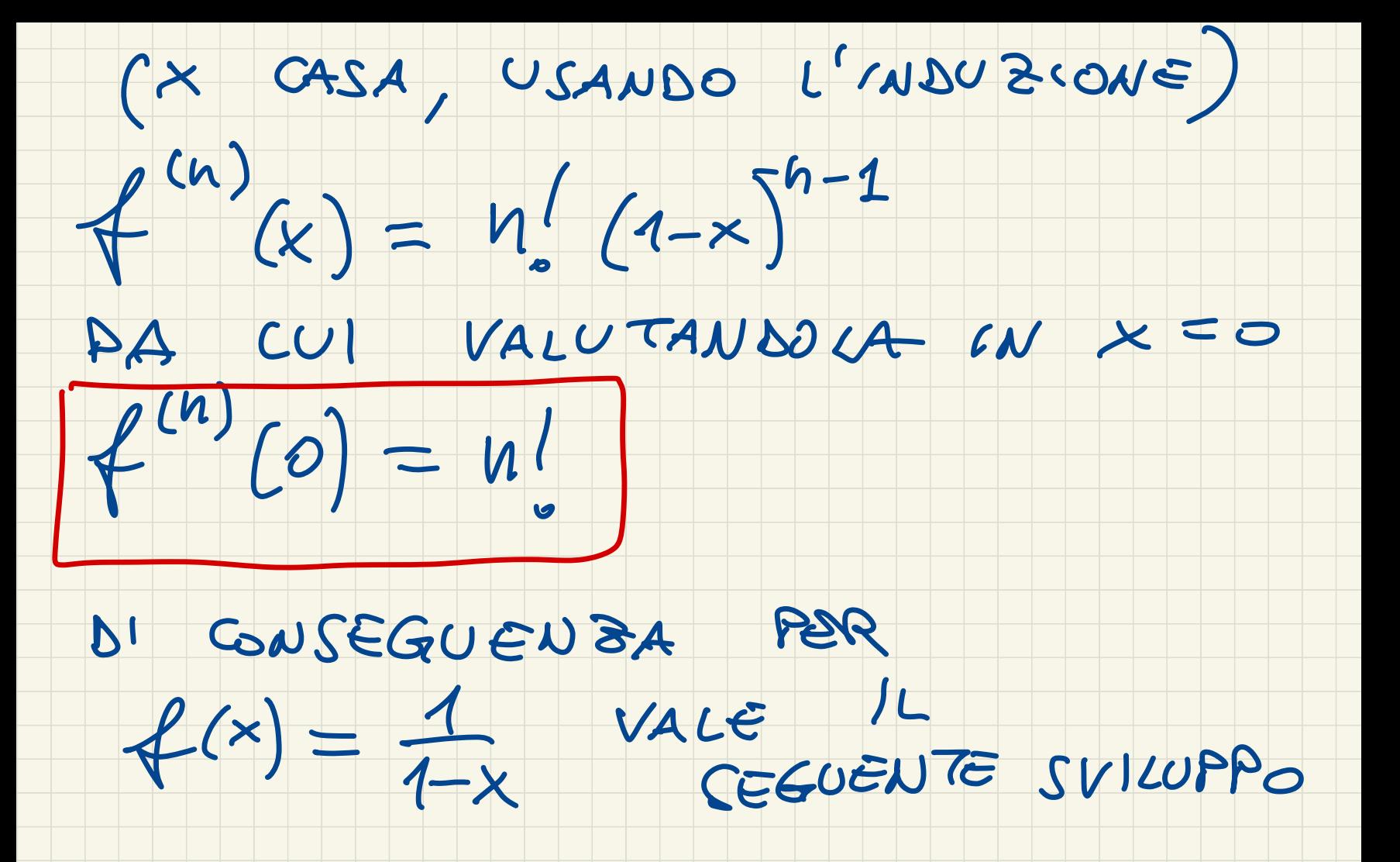

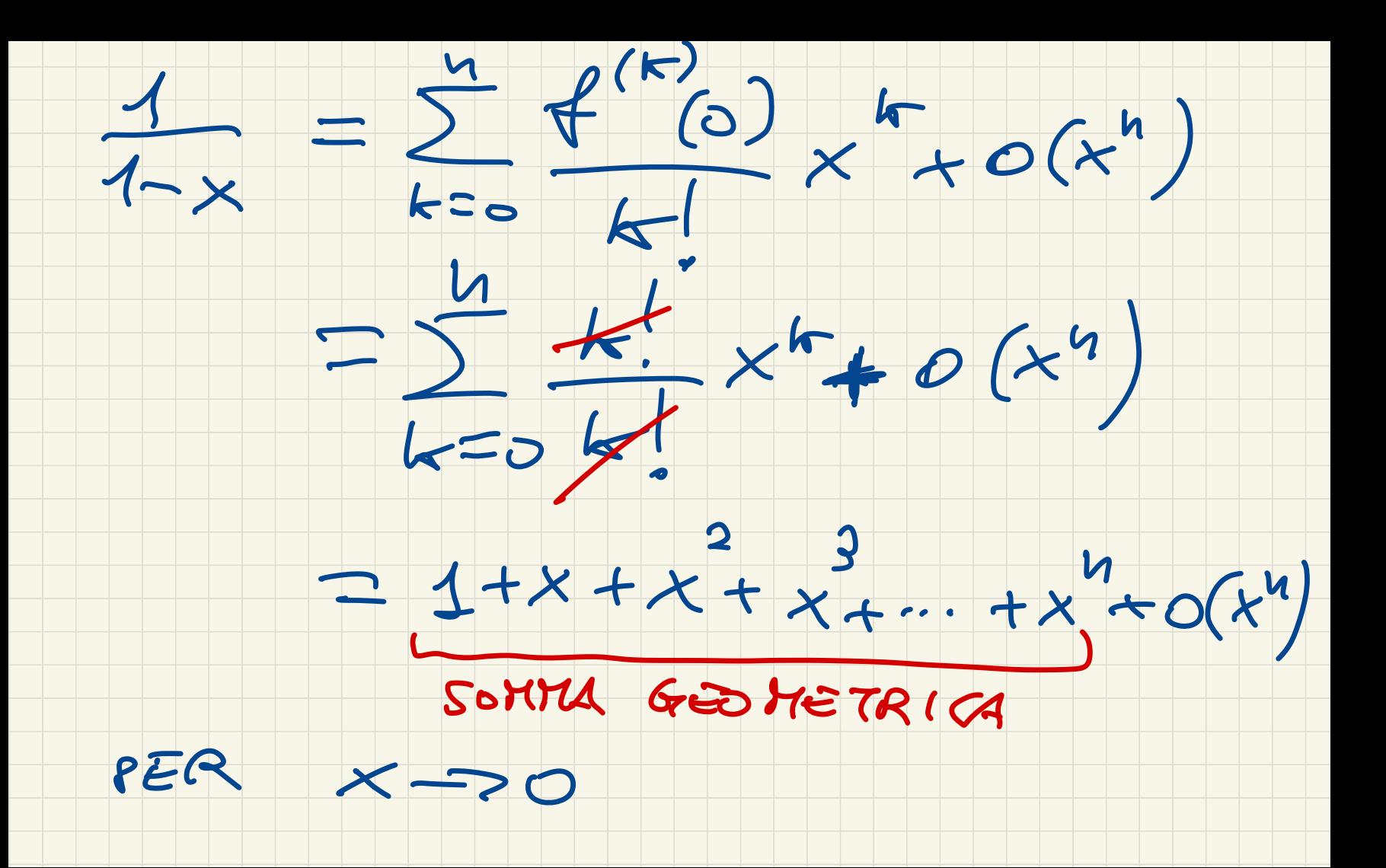

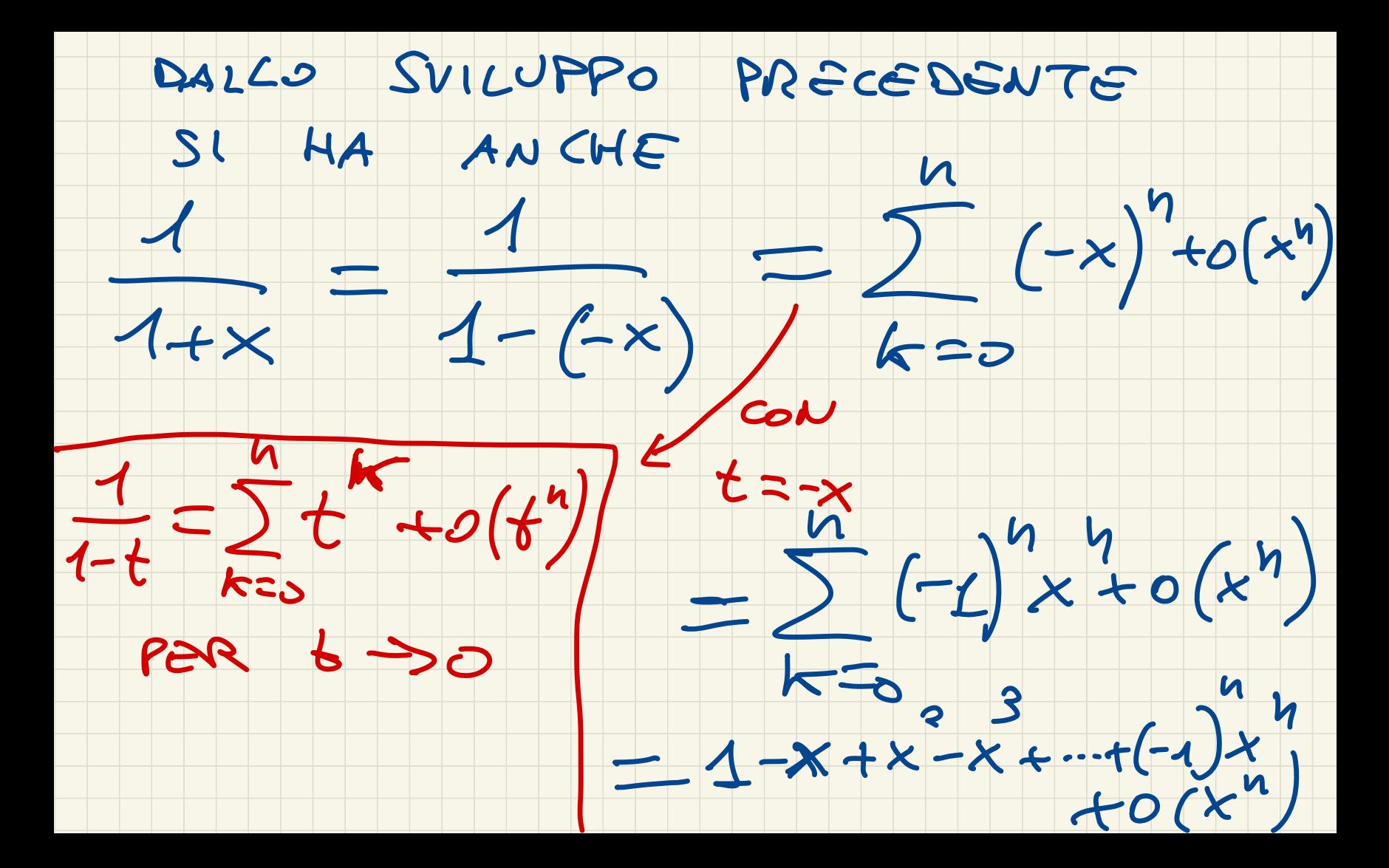

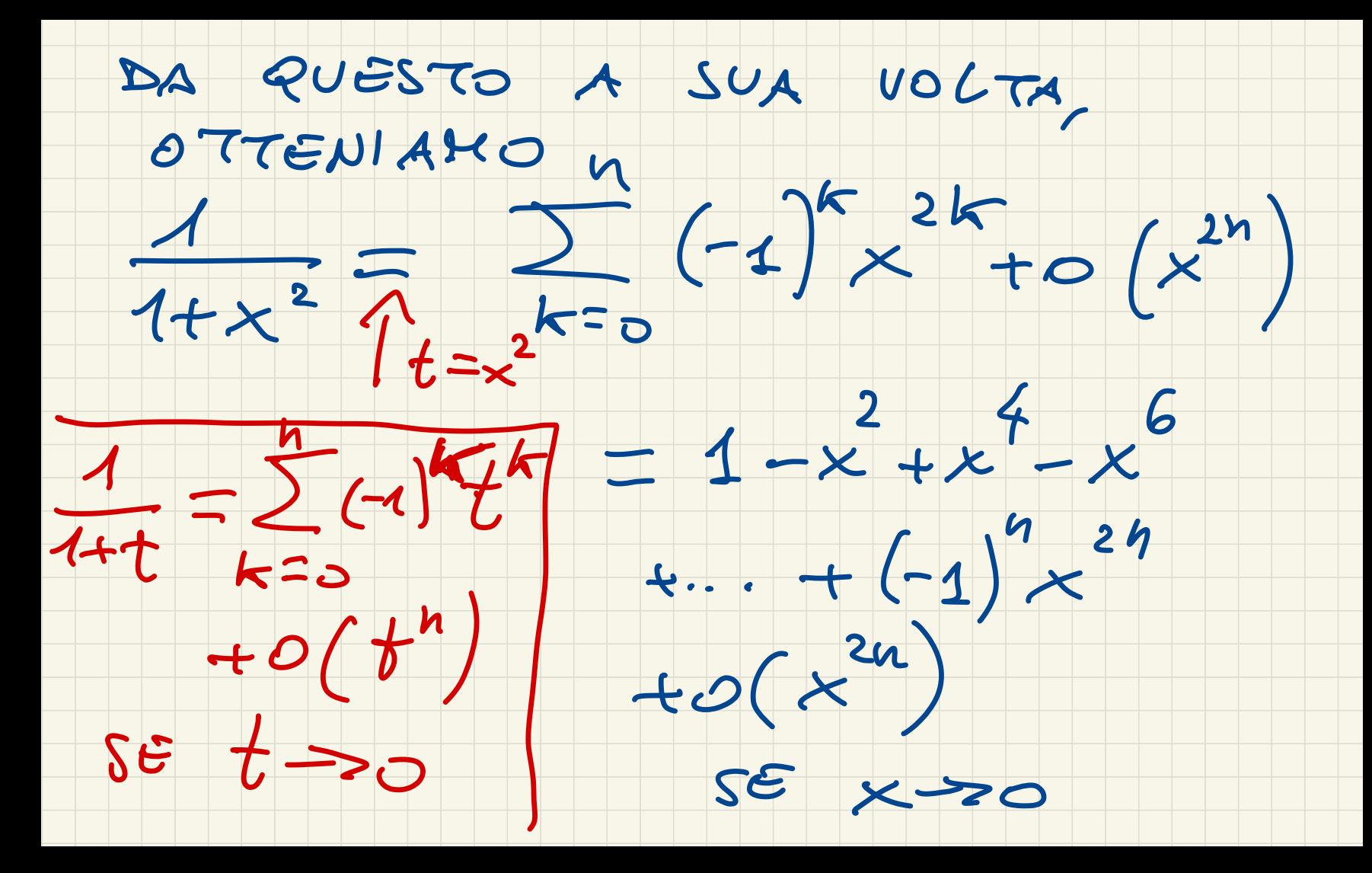

LOGARITHO

## $sin q(x) = Log (1-x)$ VOGLIO SVILUPPARLA IN

 $X = 0$ 

MI SERVOND LE DERIVATE

 $Successive$  big.

USIAMO ANGORA LA NOTAZIONE

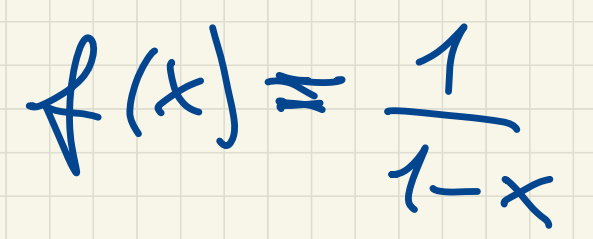

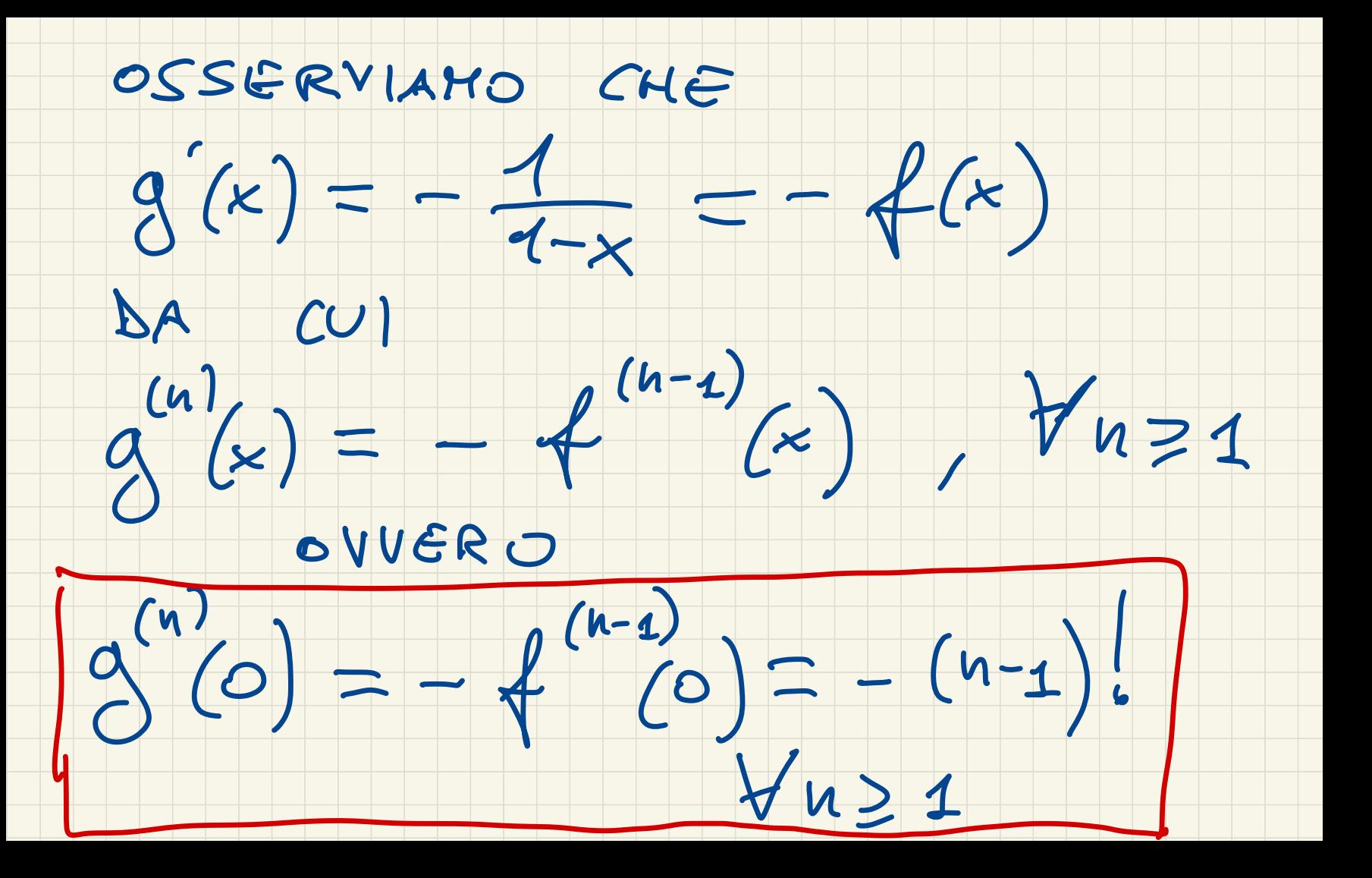

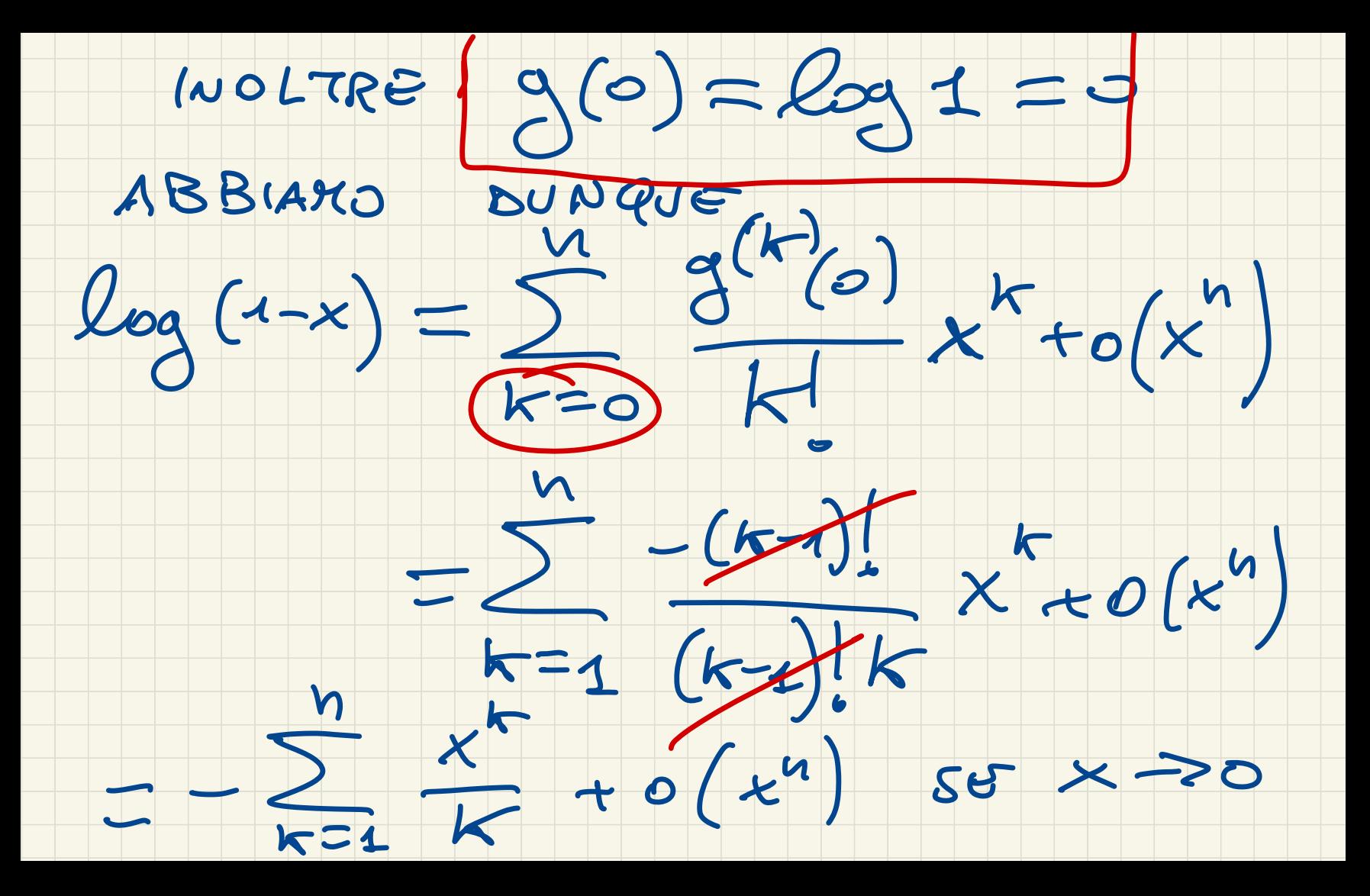

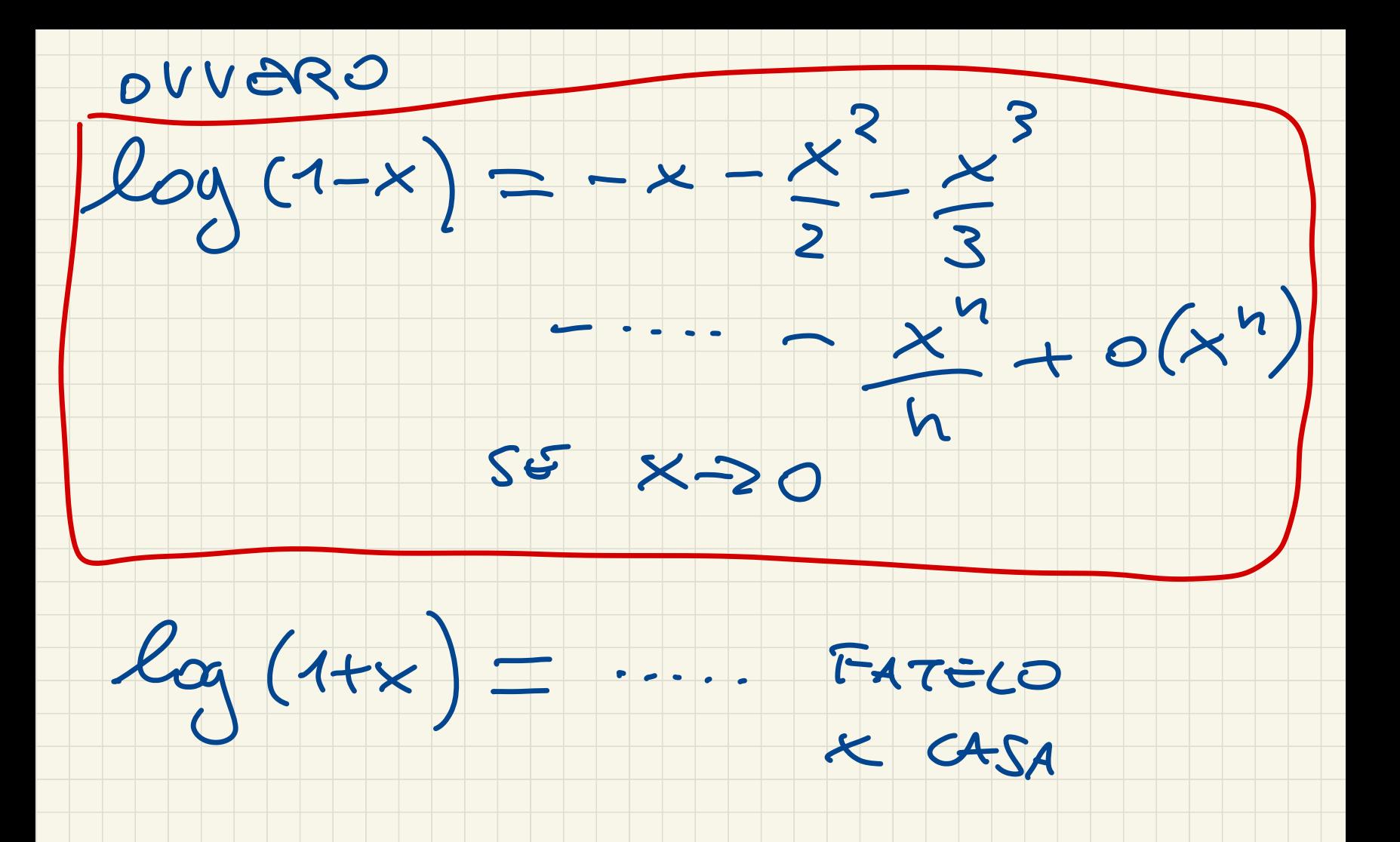

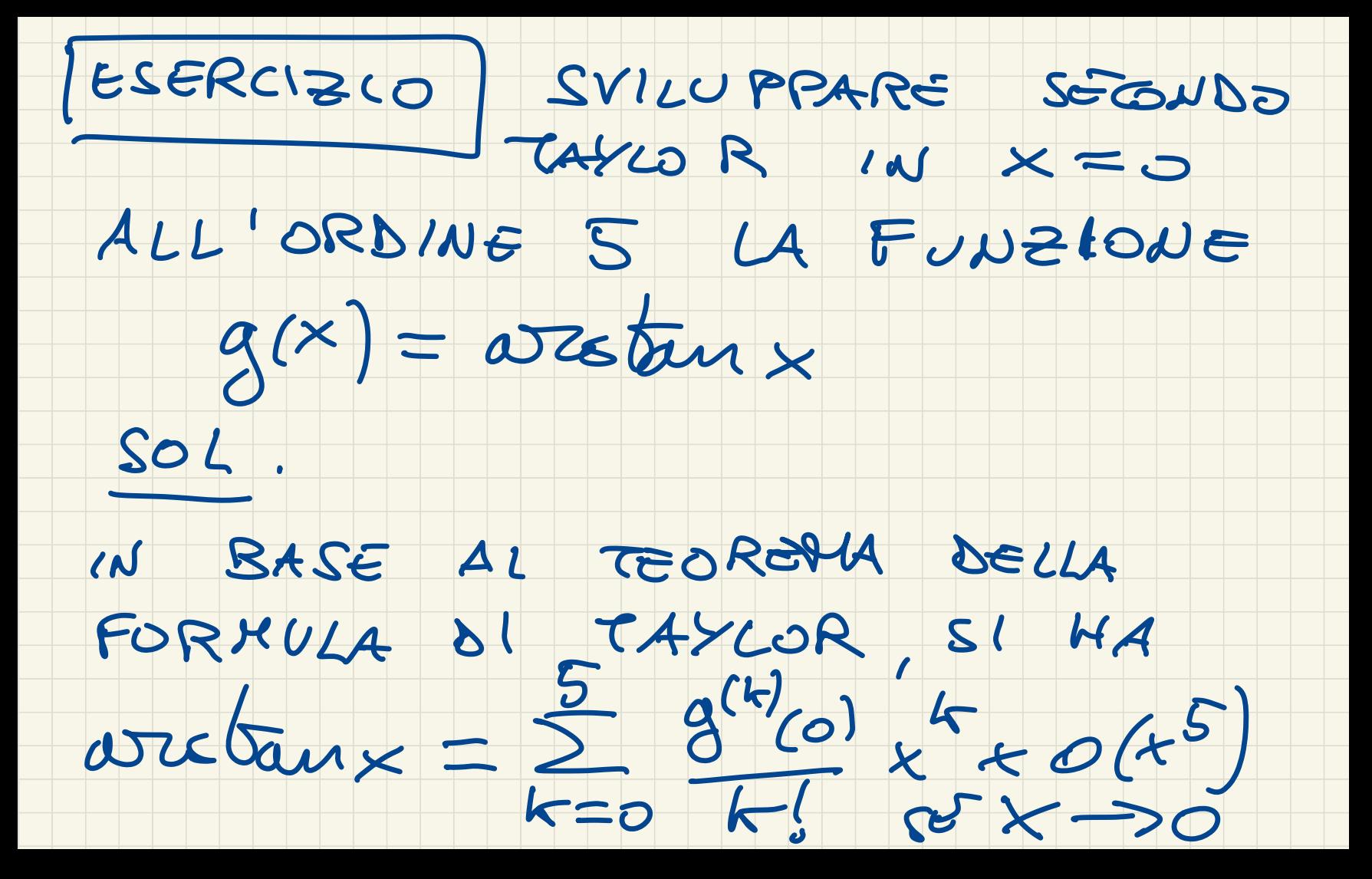

OSSERVIAMO CHE

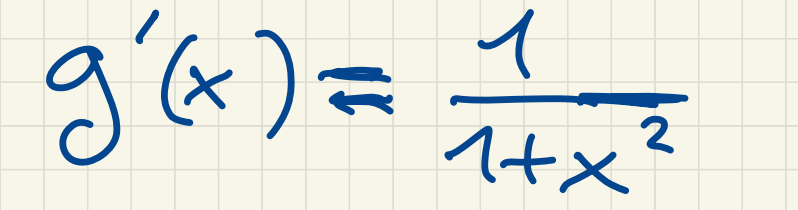

SVILUPPIAMO QUEST'UZTIMA

FUNZIONE ALL'ORDINE 4.

ABBIAKO VISTO CHE

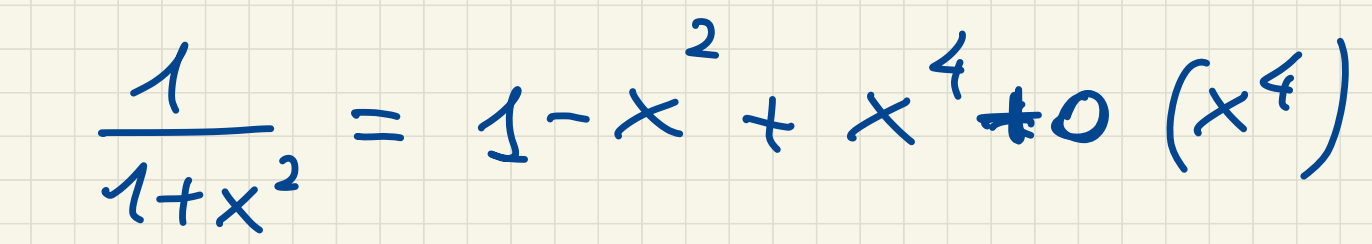

ABBIAMO CME OUVERO

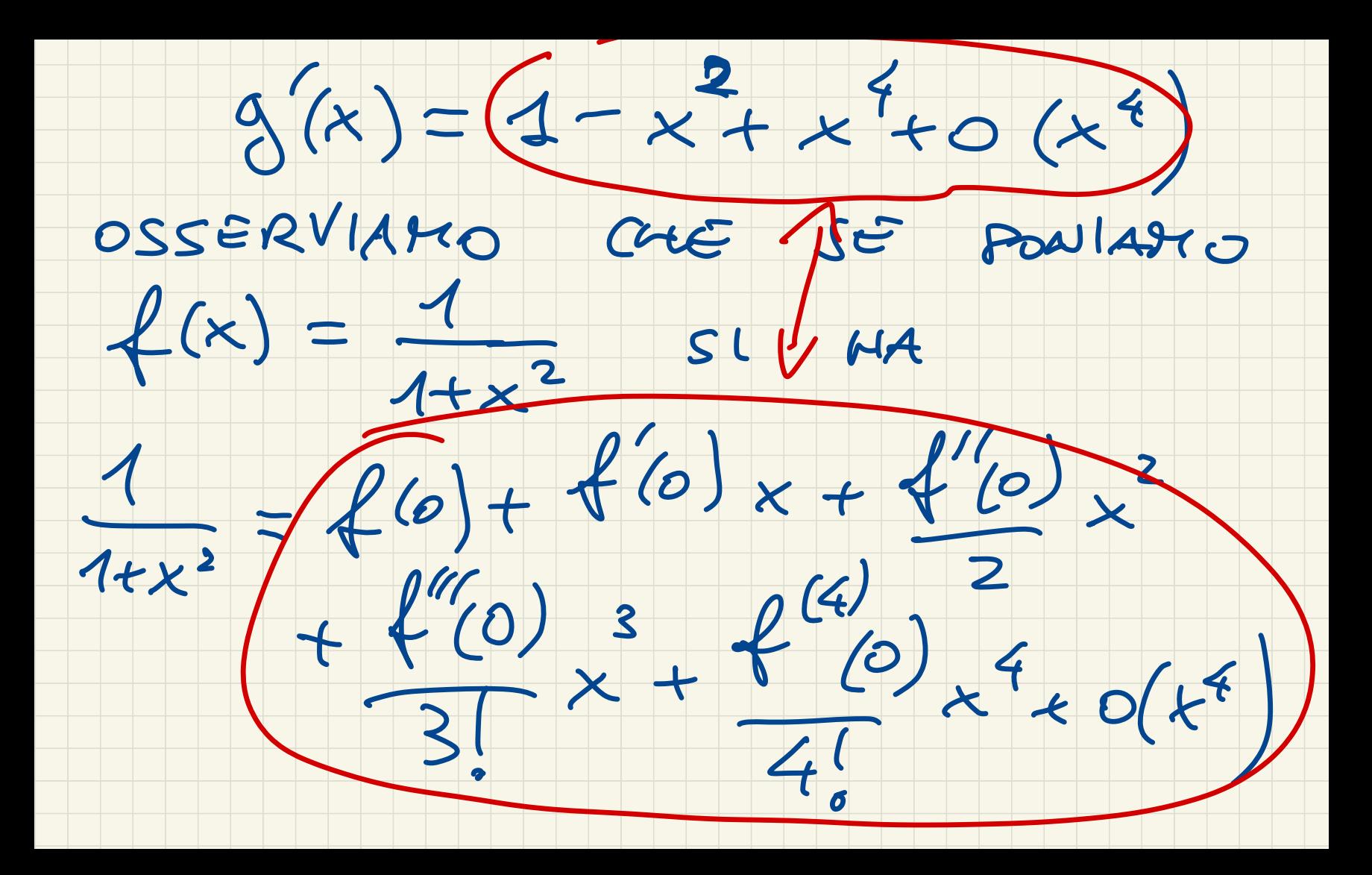

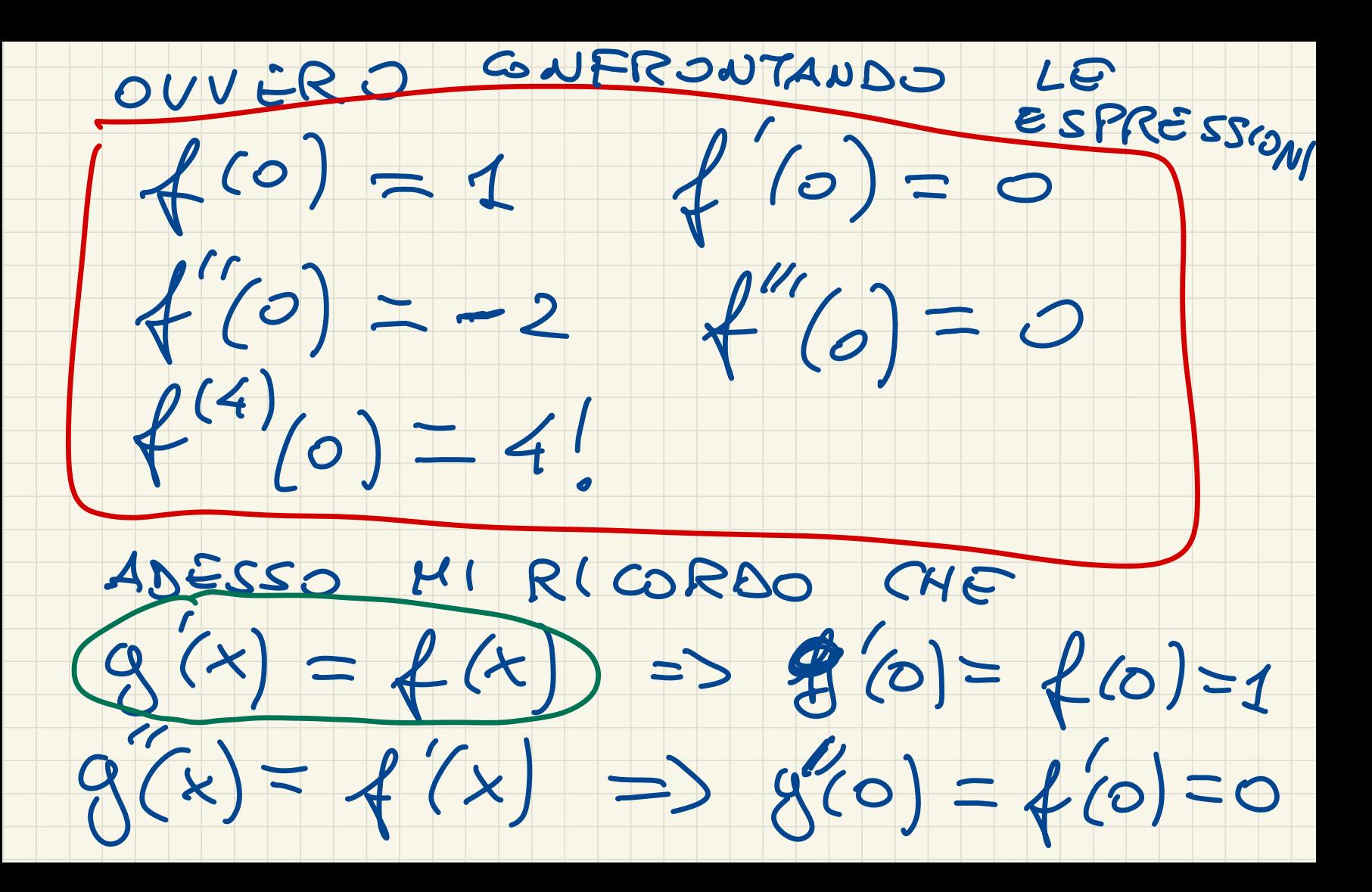

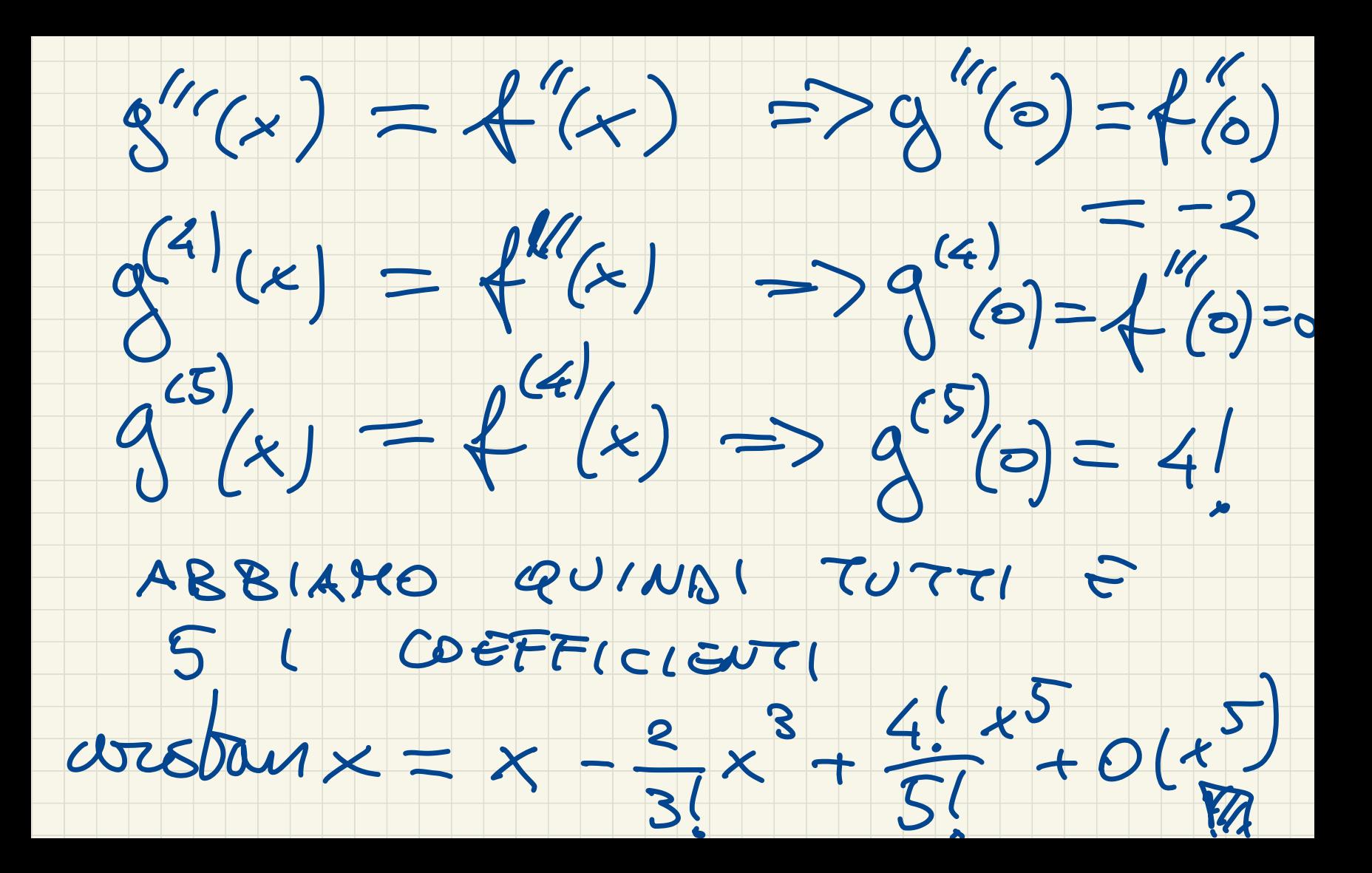

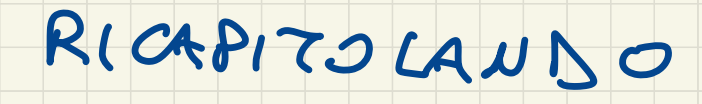

 $arctan x = x - \frac{x^3}{3} + \frac{x^5}{5} + o(x^5)$ 

 $f(x) = \text{arctan}(x^2-x)$ 

### PER X-DD.

## SSERCIZIO SVILUPPARE FINO SWLUPPARE 15 (CON<br>ALL'ORBNE 3 (CON<br>O

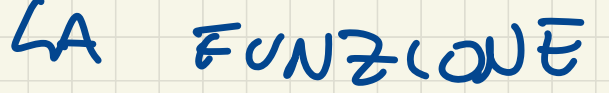

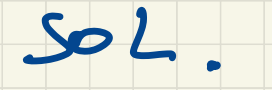

## CI RICORDIAMO CHE (ESERCIZIO

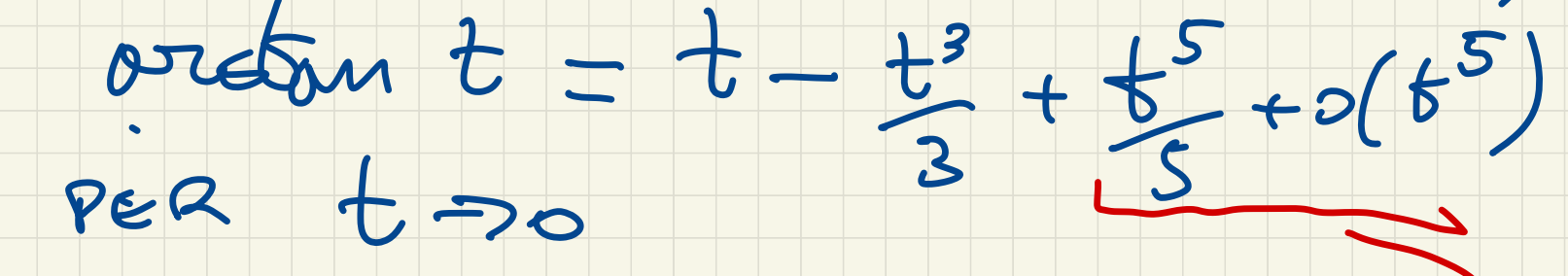

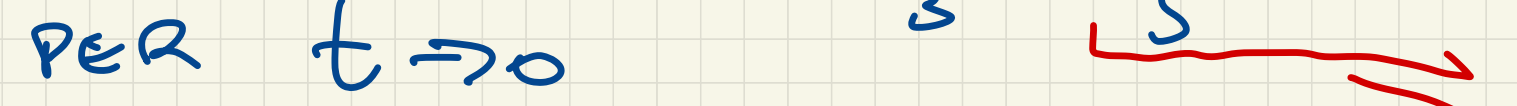

## IN PARTICOLARE, SI HA ANCHE)

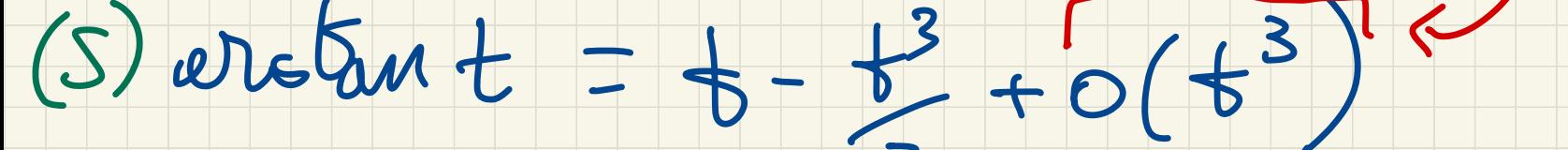

PER SVILUPPARE STOOM (x-x)

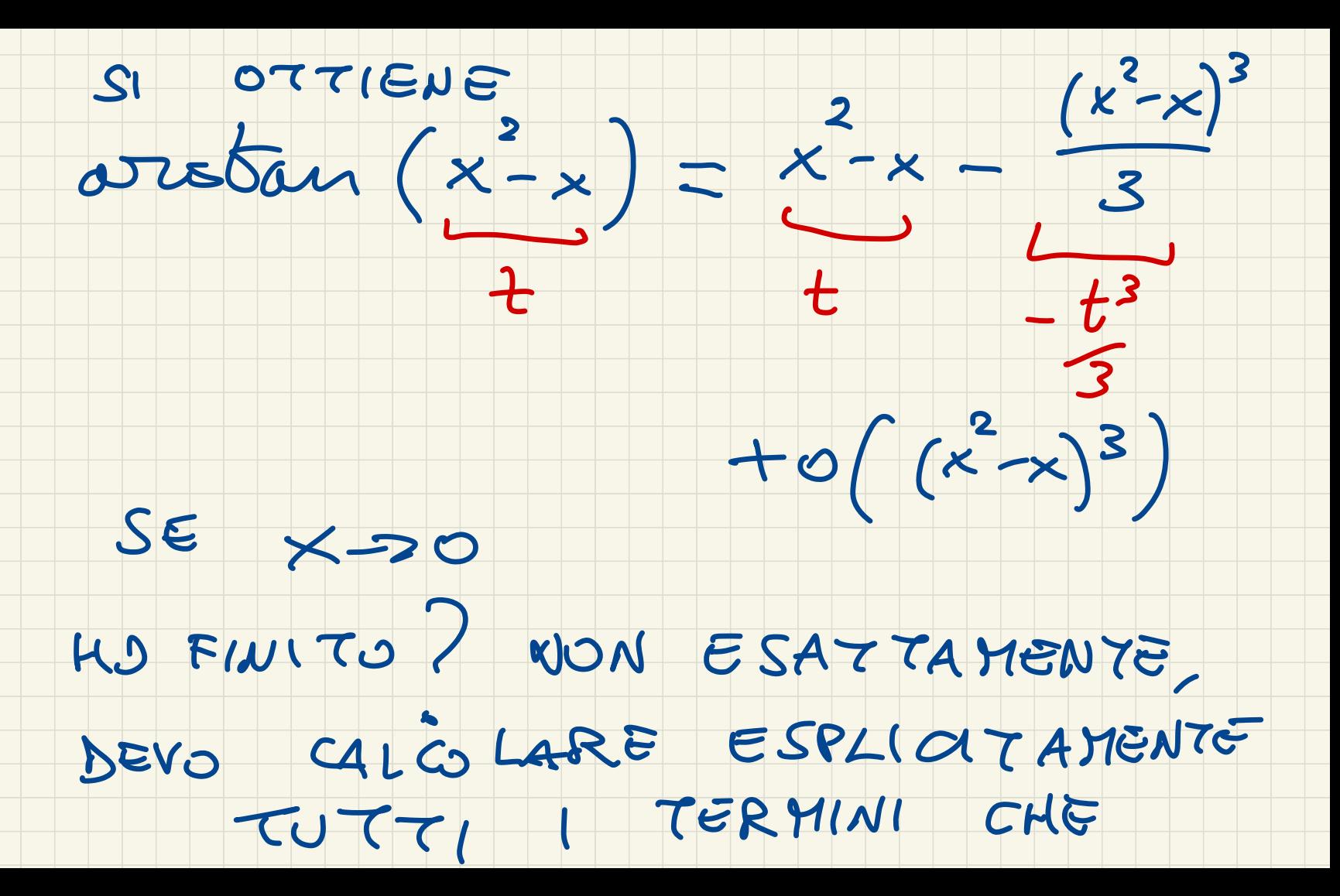

### WANNO ORDINE 0, 1, 2E S S POI TUTTI GL' ALTRI LI DEVO TRATTARE COSTE  $=o(x^{3})_{(x^{3})}$  $O(x^3)$ . SPIEGHLAMO 91EGLLO: OROME 6 38 (3x)  $+O((x-x)^3)$  ORSINE RICORDA  $(\alpha + k)^3 = \alpha^3$  2  $+30.86+306$

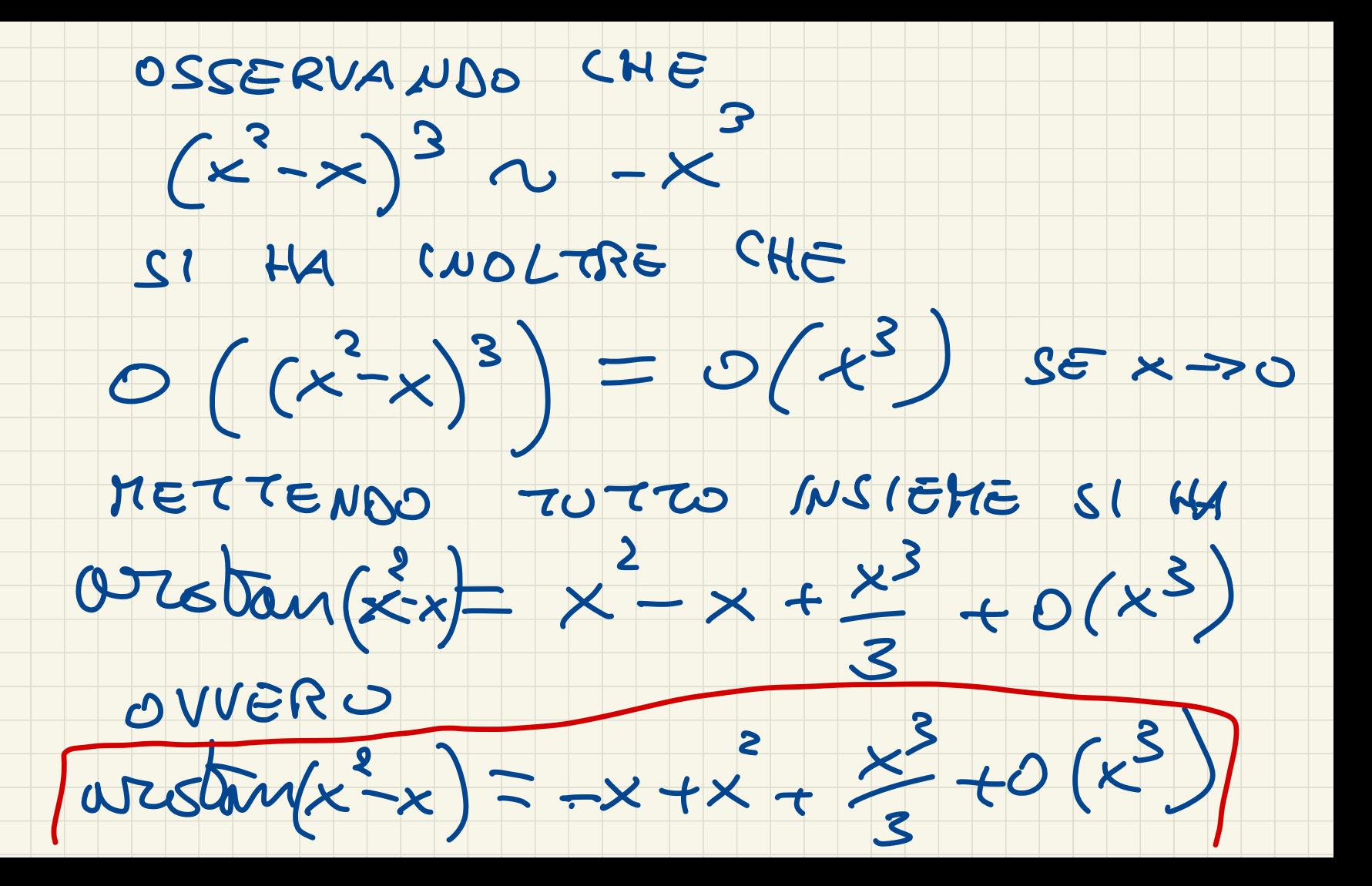

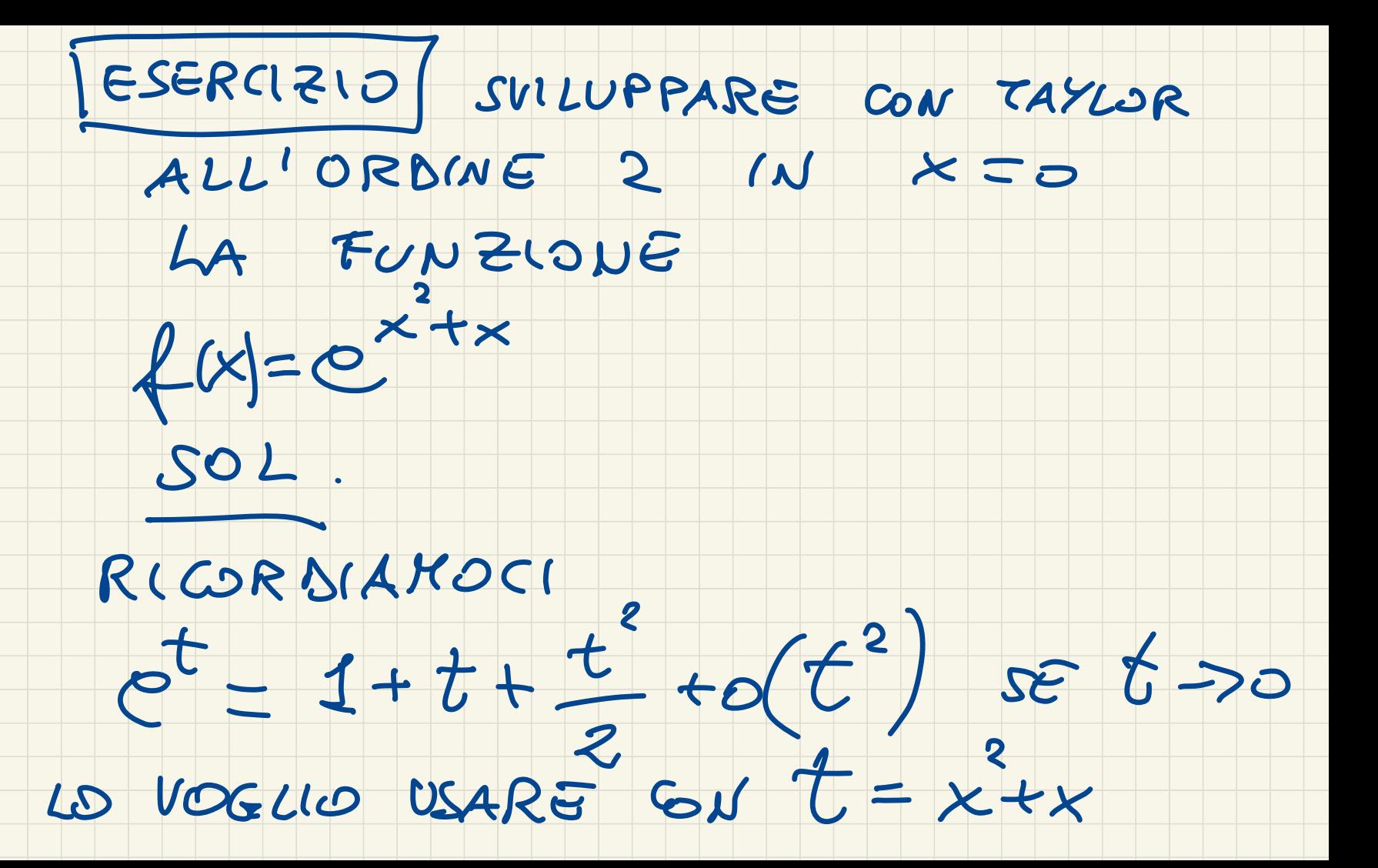

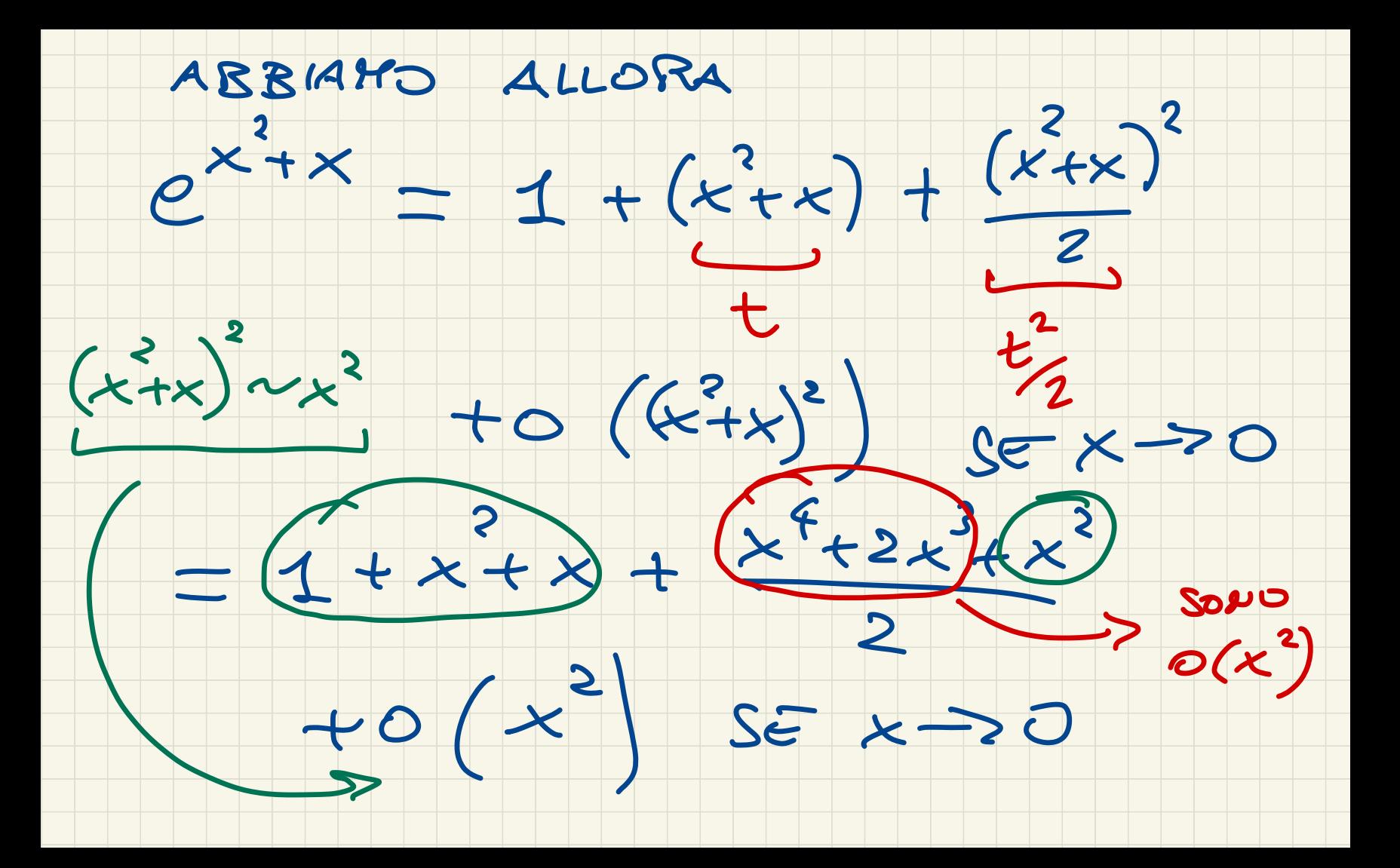

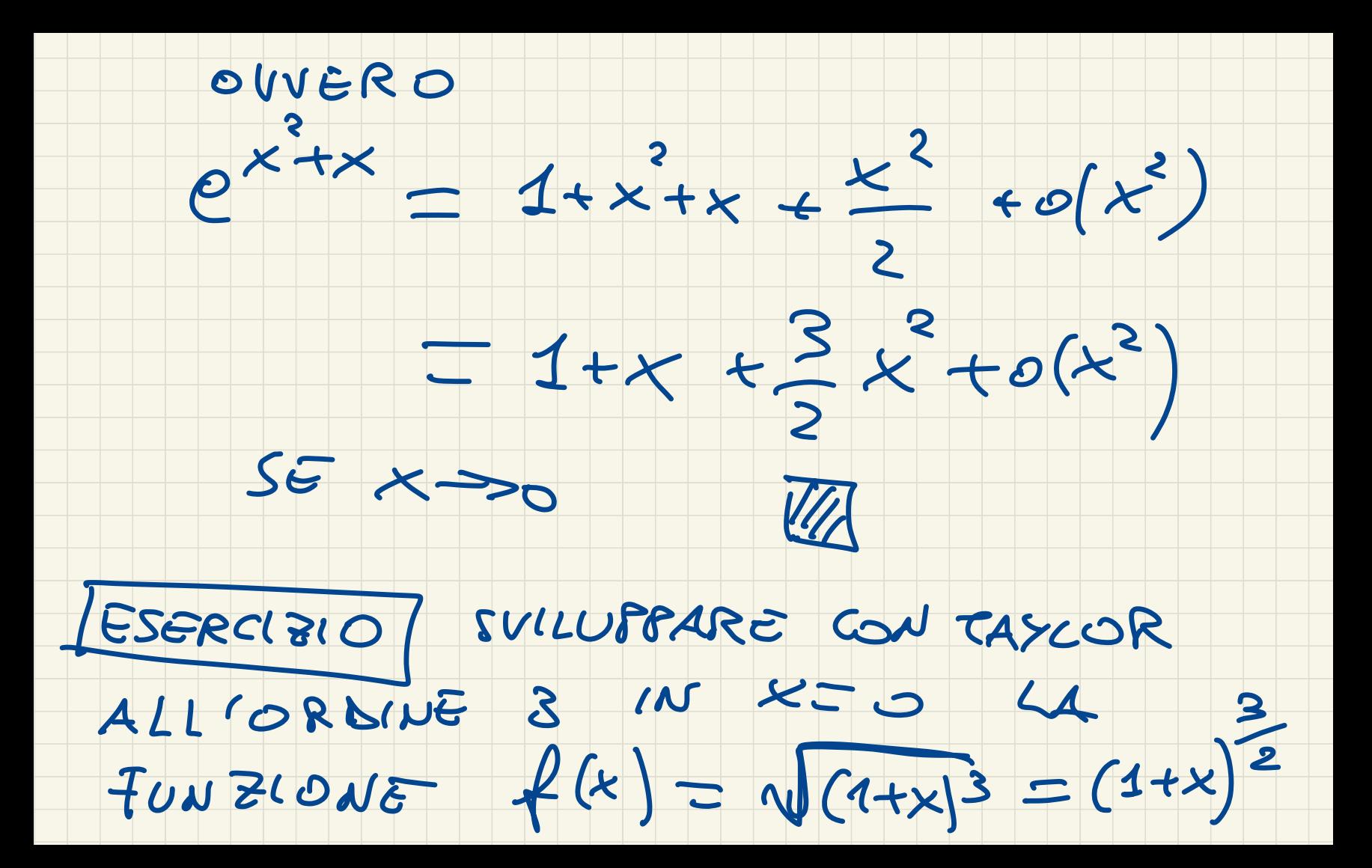

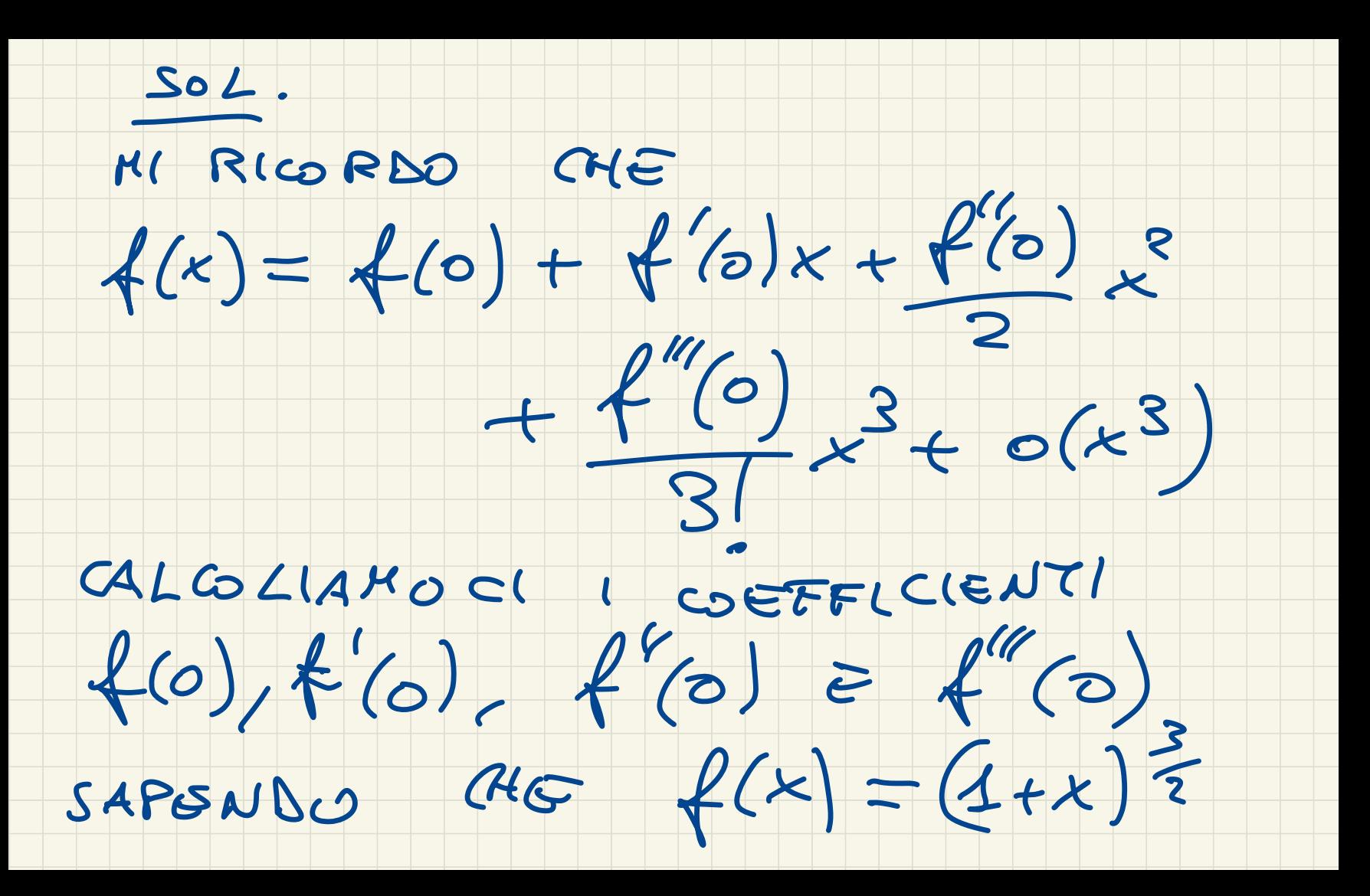

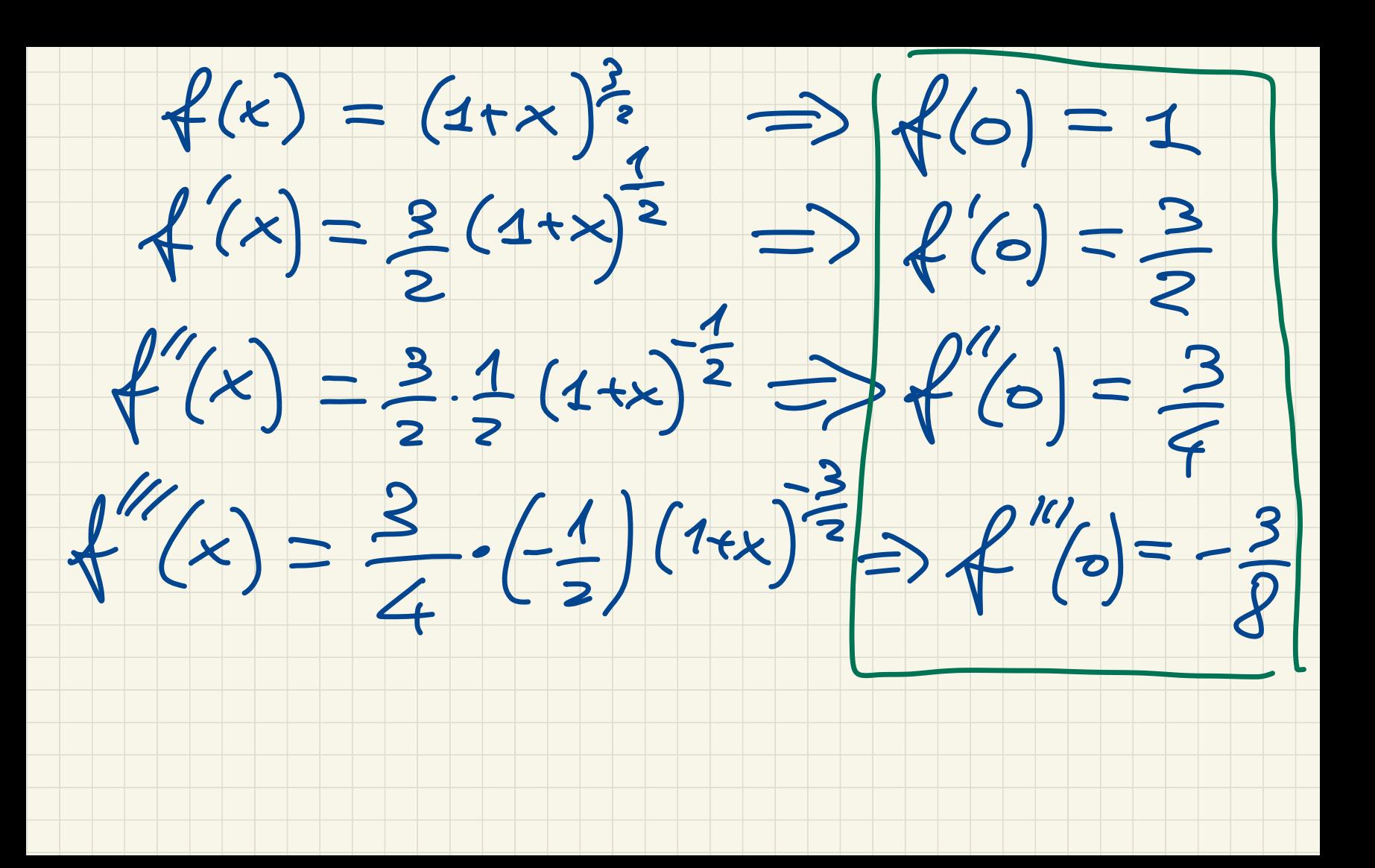

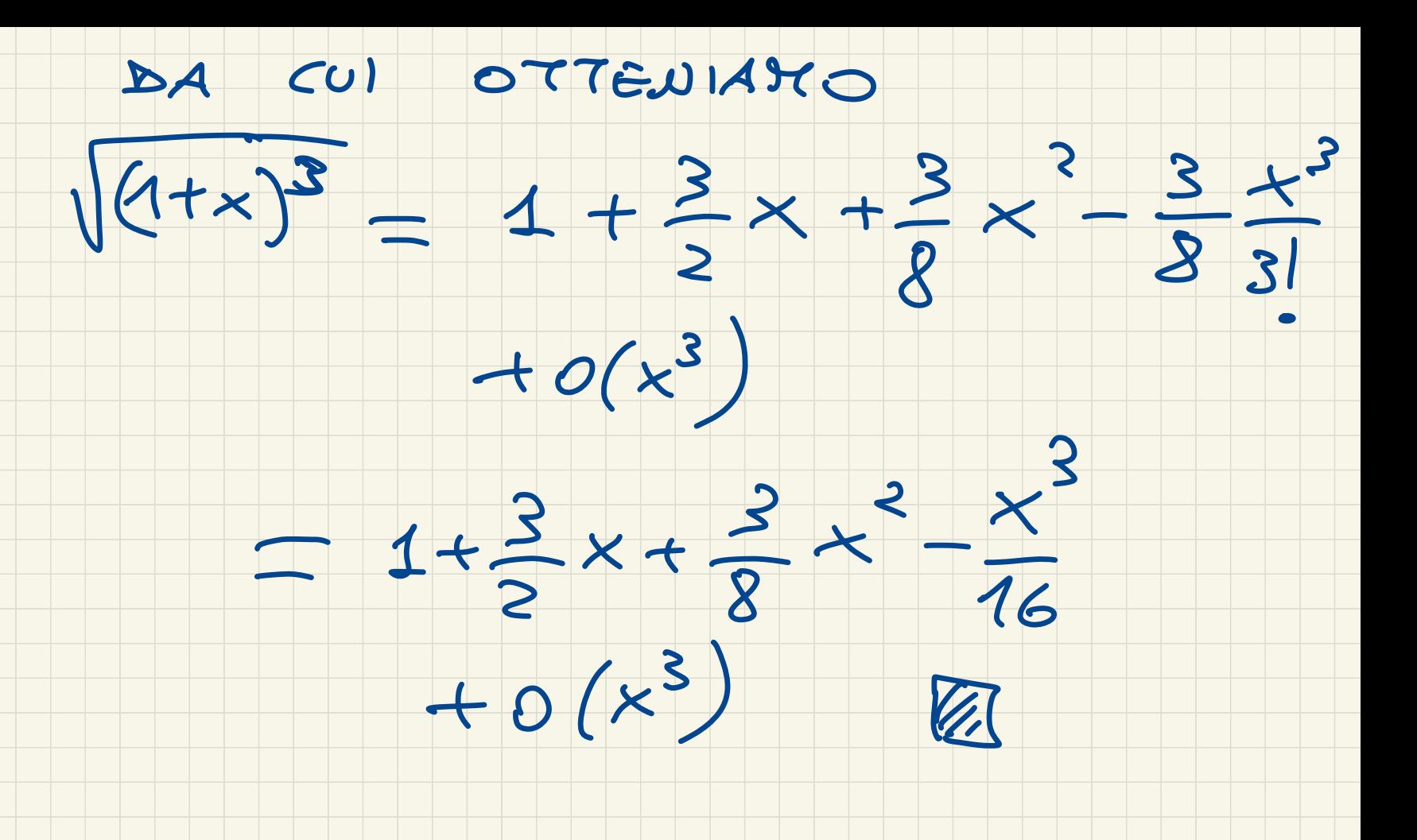

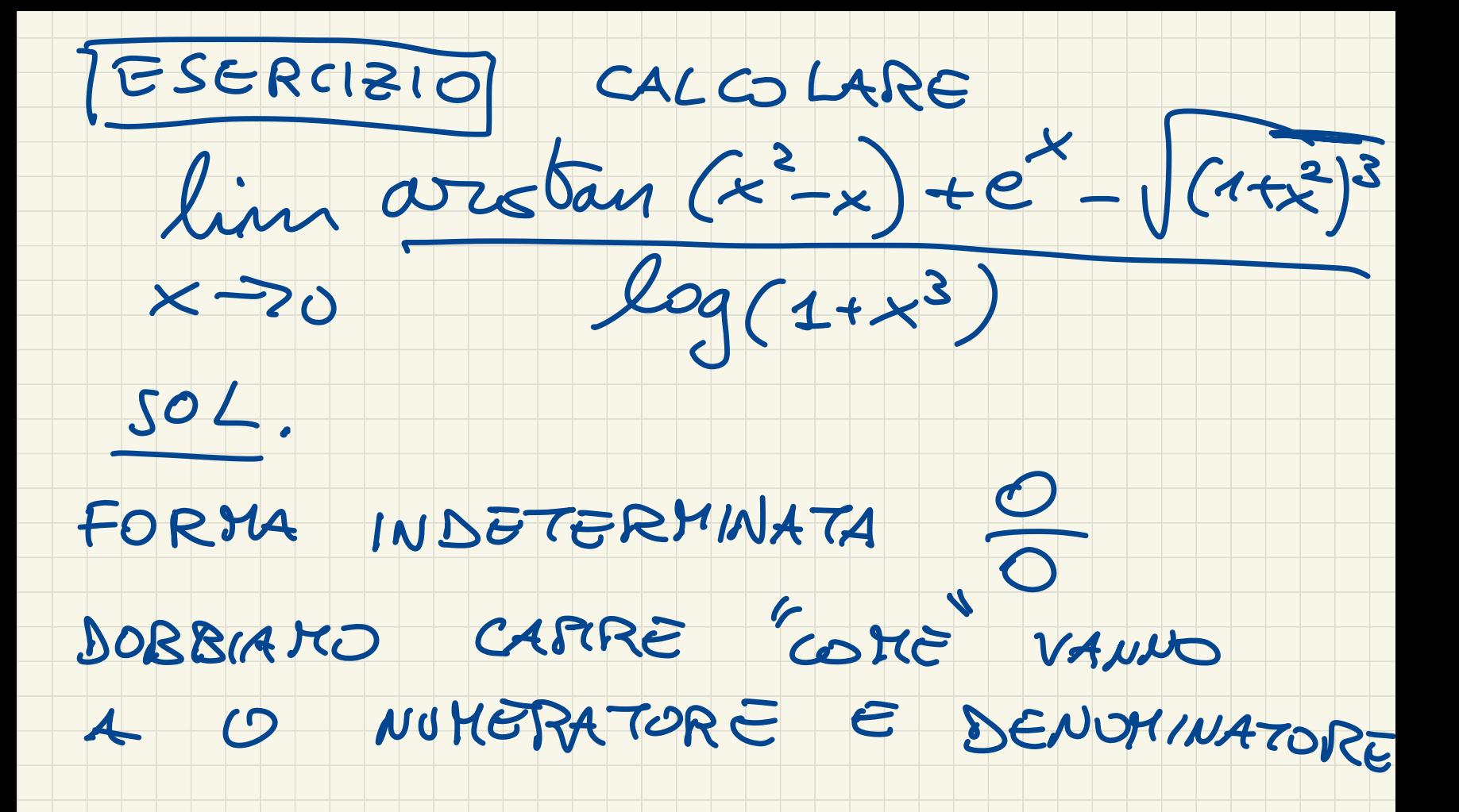

PARTIAMO DAL DENOTINATORE

### RICORDANDO CHE

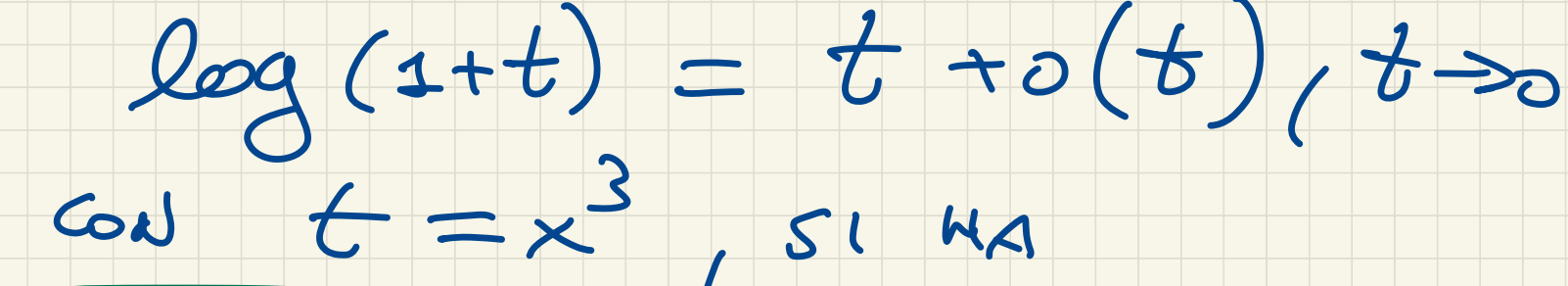

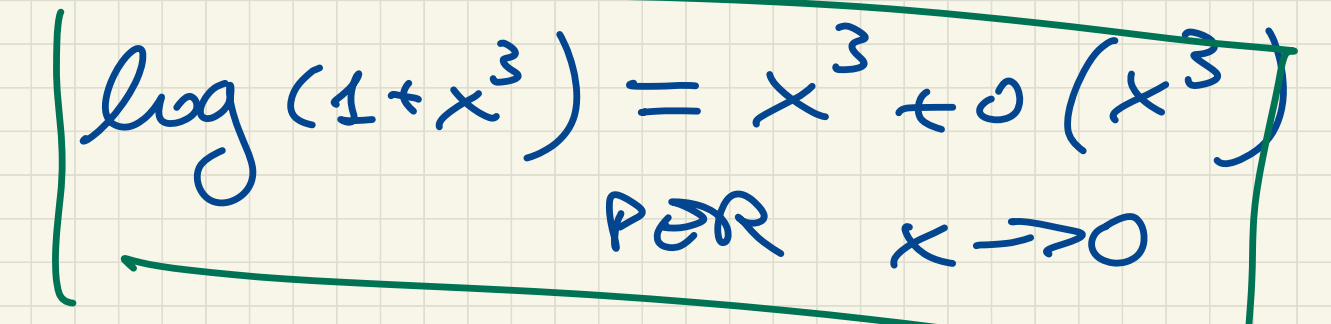

CONSIDERIAND ADESSO

L NUMERATORE.

A CHE ORDINE DEVO ARRIVARE?

PROVIAKO AD ESSORE "PIGRI"

E A SVILUPPARE ALL'URDINE 1.

arotan  $t = t + o(t)$  so  $t \gg o$ <br>  $\Delta A = col(t) = x^2 + c$ <br>
arotan  $(x^2 - x) = x^2 - x + o(x^2 - x)$ <br>
recave  $x^2 = o(x)$ 

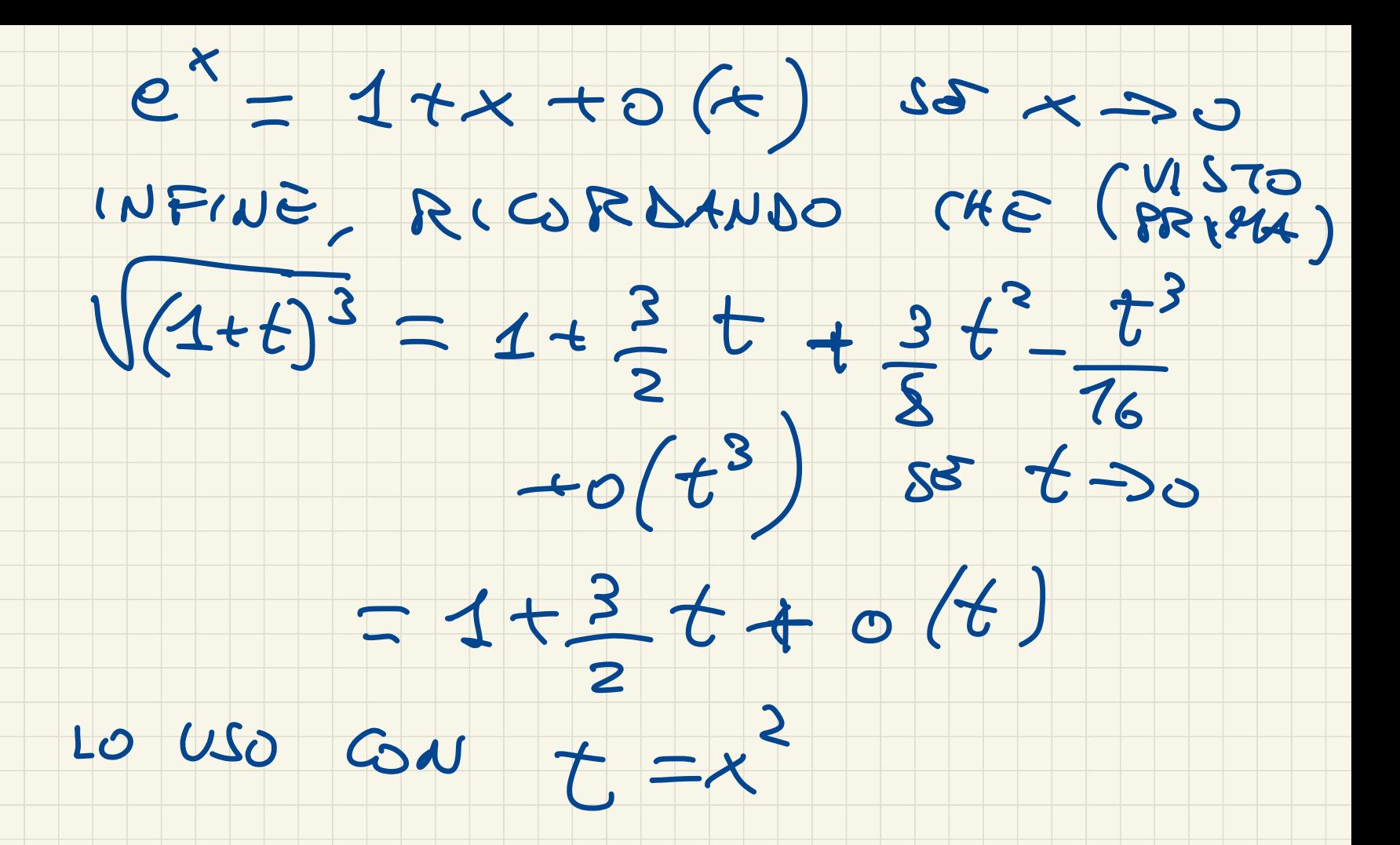

ABBIAMO

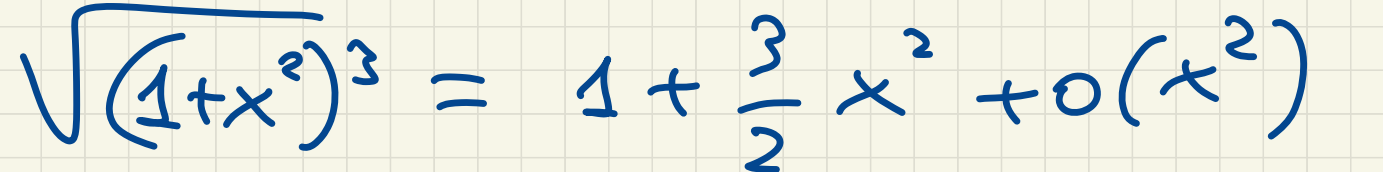

 $= 1+o(k)$  so  $x \rightarrow o$ 

OJJUT GOLETTENDO TUTTO INSIEME, PER IL NUMERATORE OTTENIAIRO (SVILUPPANDO ALL'ORSINE 1)  $arctan(x-x)+e^{x}-\sqrt{(1+x^{2})^{3}}=$ 

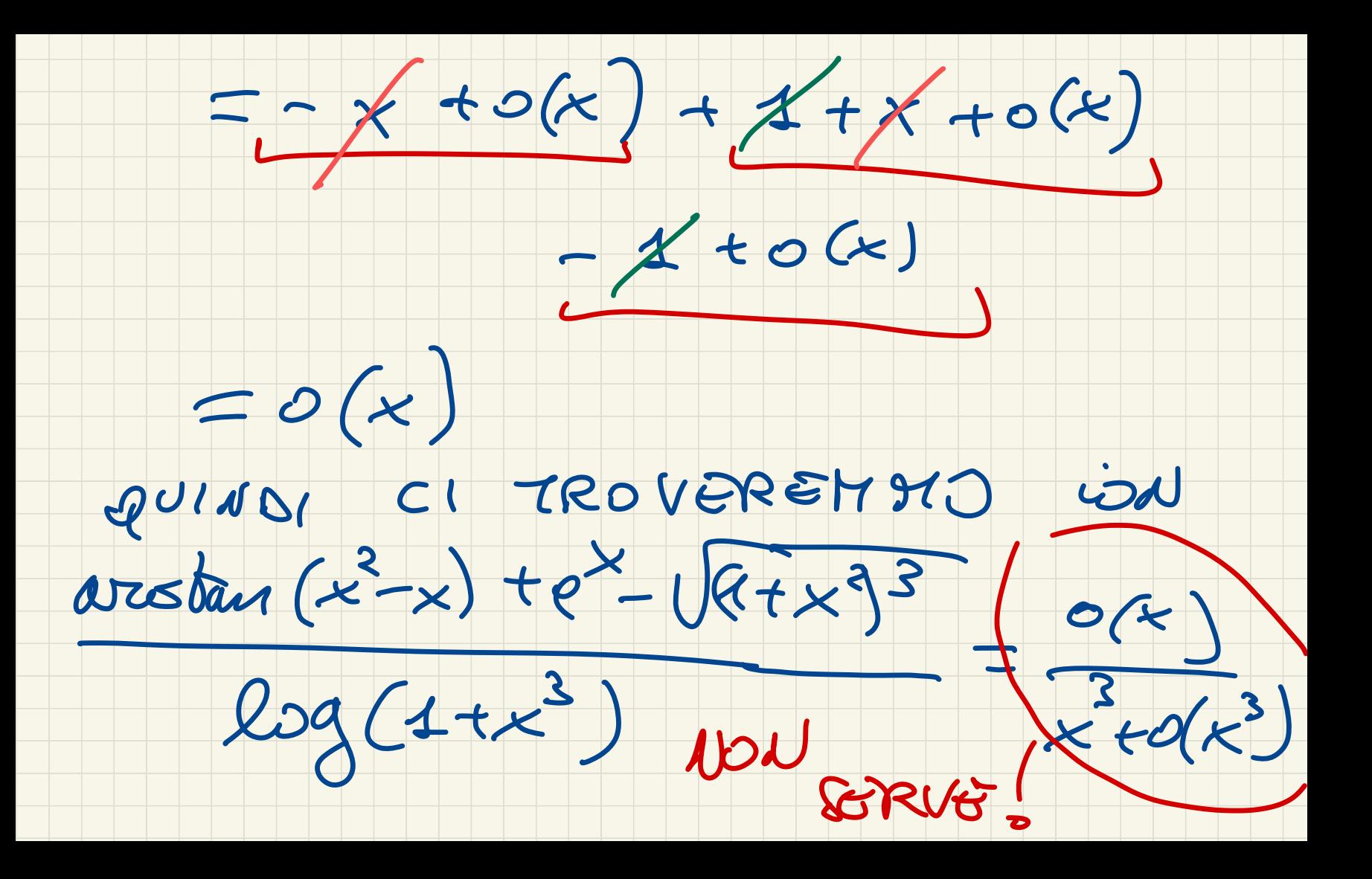

### DOVRET AVER CAPITO CHE DONO SVILUPPARE ALL'ORDAIE 3 ANCHE L'UVMERTORE.

ABBIAMO ALLORA

 $\cdot \arctan(x^2-x) = -x + x^2 + x^3 + \frac{1}{3}x^3$ 

(VISTO PRIJUA, PRIMO ESERCIZIO)

 $e^x = 1 + x + \frac{x^2}{2} + \frac{x^3}{6} + o(x^3)$ 

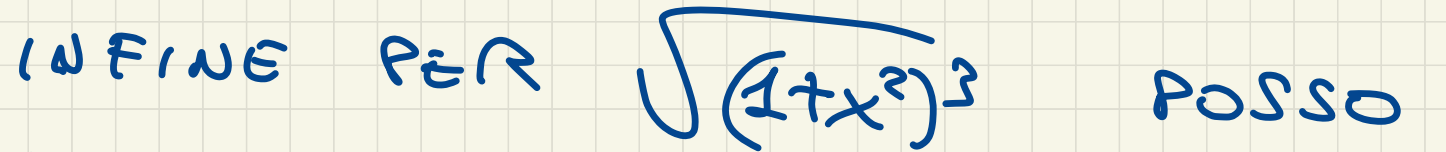

USARE CHE

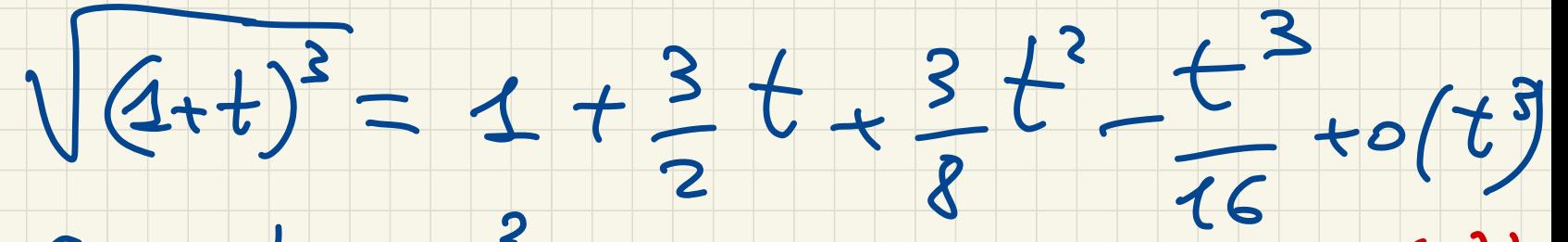

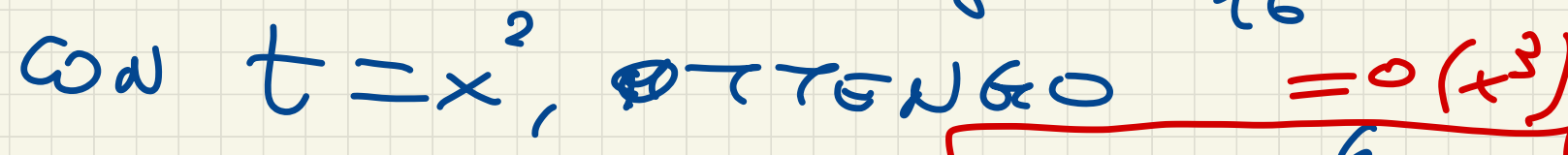

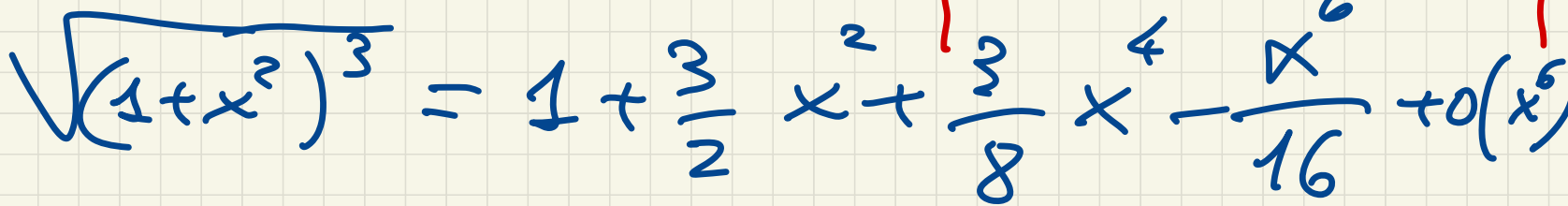

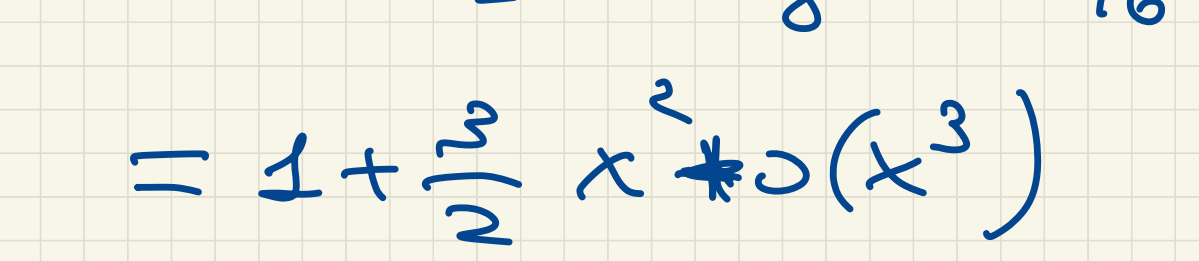

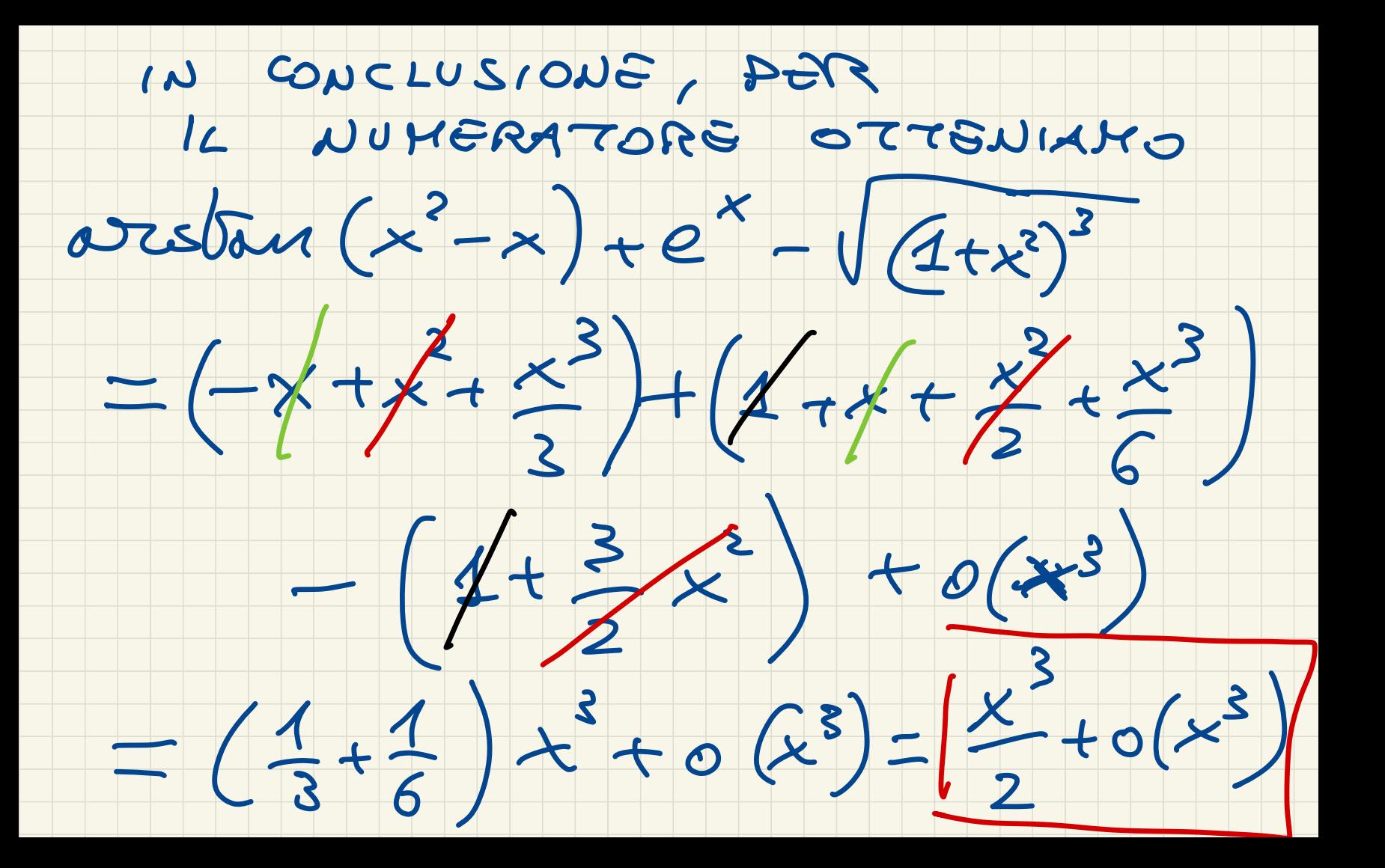

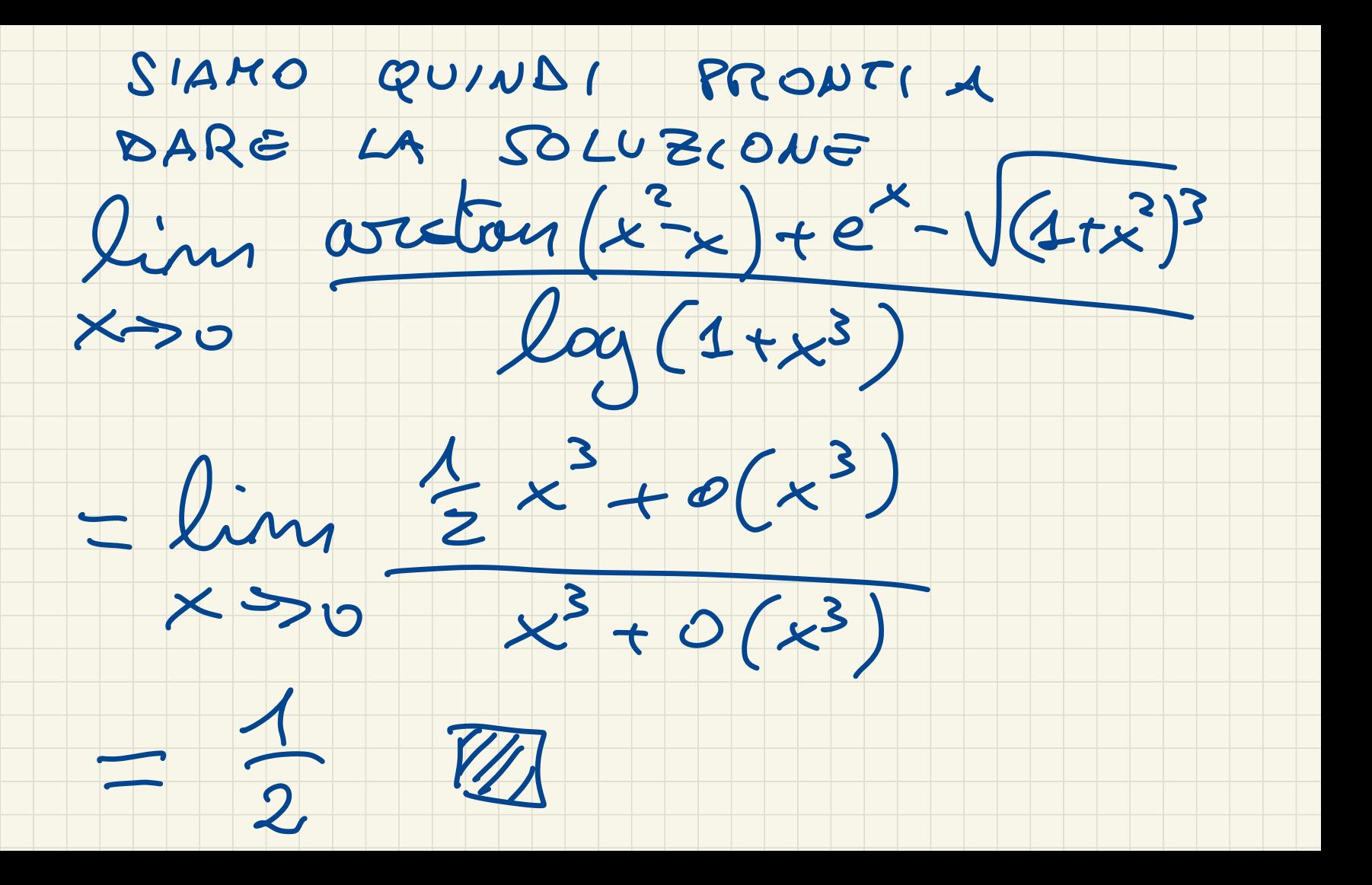